# $\frac{6.8-10.455}{C}$ <br>OPERATION OF THE LANDSAT **AUTOMATIC TRACKING SYSTEM**

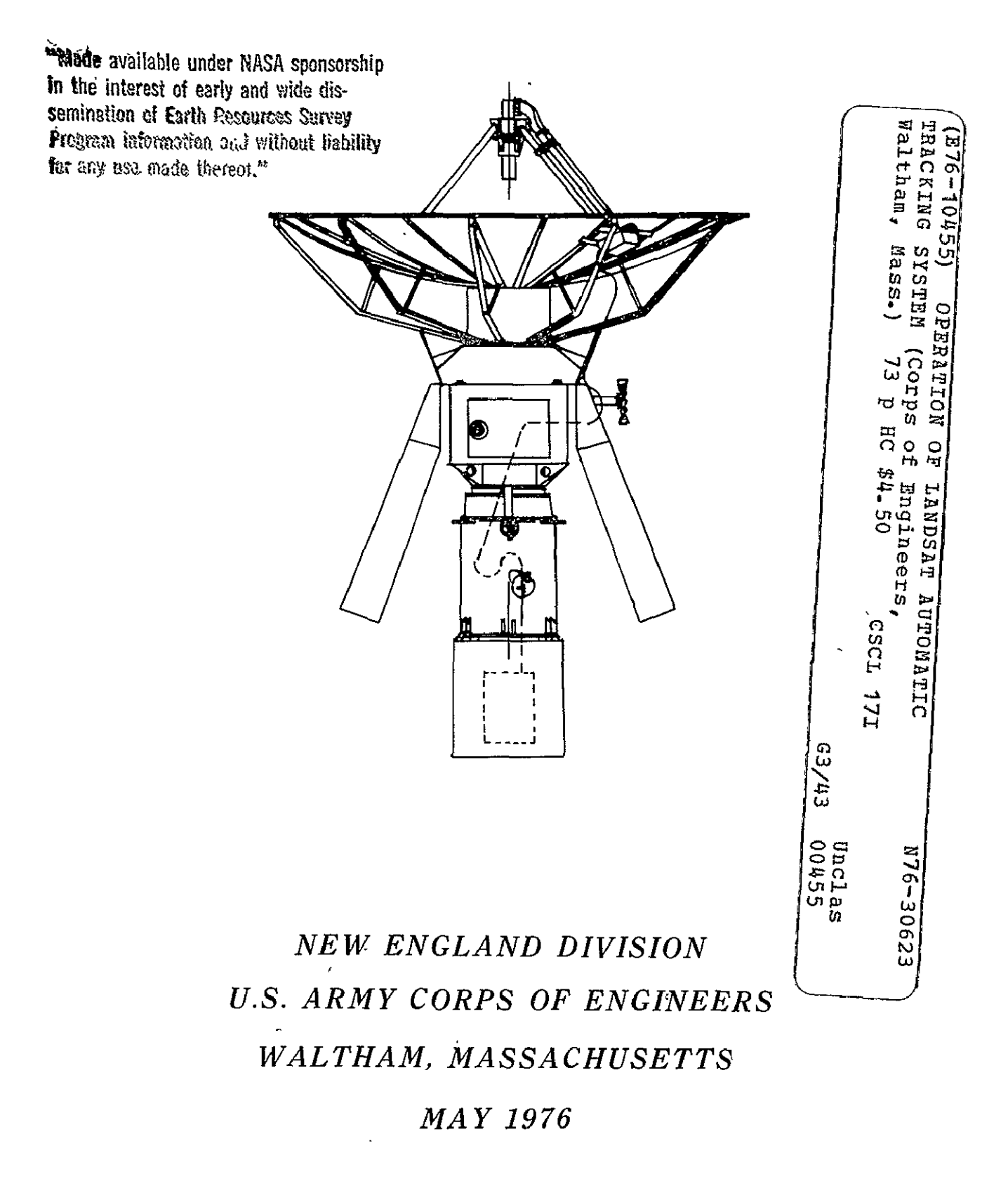

Operation of LANDSAT

Automatic Tracking System

Soul Corper -  $\eta_i$ .

New England Division<br>U.S. Army Corps of Engineers<br>424 Trapelo Road Waltham, Massachusetts 02154

by

Timothy D. Buckelew

## ORIGINAL CONTAINS **COLOR ILLUSTRATIONS**

 $\sim$   $\sim$ 

March 1976

Original pliotography may be purchased fromes EROS Dala Center 10th and Dakota Avenue Sioux Falls, SD 57198

### TABLE OF CONTENTS

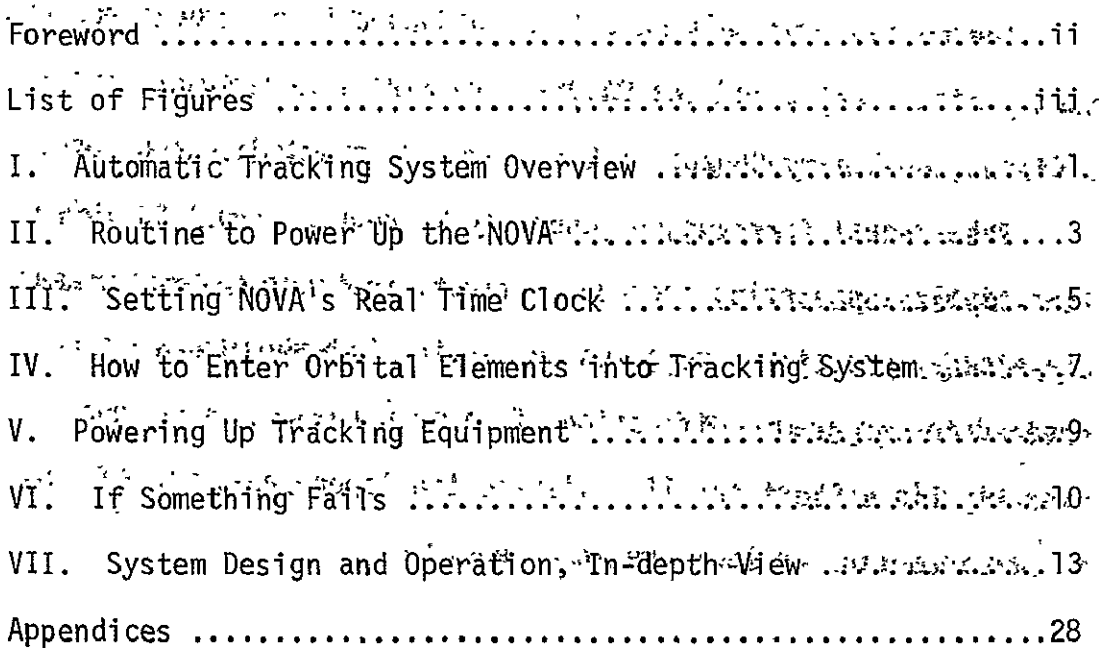

 $\ddot{\phantom{a}}$ 

 $\bar{\mathcal{A}}$ 

#### FOREWORD

The purpose of this manual is to document the procedures and theory of operation of the LANDSAT tracking system at New England Division, U.S. Army Corps of Engineers, Waltham, Massachusetts.

The manual is arranged generally by degree of detail, with the simplest operating procedures first; instructions for normal day-to-day operation are given in Section I, while information needed for program modification, file maintenance, and troubleshooting is in Sections II  $\tau$  VII and the Appendices. All figures referred to in the text are in Appendix B.

#### List of Figures

- **1.** Subsystems Diagram
- 2. LANDSAT Tracking Pedestal and Parabolic Antenna
- 3. Simplified Flowchart of Events Associated with LANDSAT Tracking
- 4. Complete Flowchart of Events Associated with LANDSAT Tracking
- 5. Format of Orbital Elements Provided by NORADC

6. Dialogue Between Operator and Computer during Execution of ELW. Note: "  $\int_0^{\pi}$  is Stands for "RETURN".

7. Power Switches on Computer and Command Equipment

8. Bit mapping Between NOVA Software ahd DG4065 Interface Controlling 1848 Digital Comparator.

9. LANDSAT DCP Sitelist

#### I. AUTOMATIC TRACKING SYSTEM OPERATION - OVERVIEW

The Automatic Tracking System for receiving LANDSAT3.data at. New England 'Division, Waltham, consists of a 15-foot dish antenna, a tracking pedestal, some pedestal control equipment, and a Data' General NOVA minicomputer with various accessories. The relationship of all these parts is shown in the subsystems diagram, Figure **1.** Most day-to-day .operation of the system will require very little action by operators, but full control of it and the handling of unusual situations require some knowledge of the programs and various information files that are kept on disc. Most operator action is taken at the computer terminal (Figure 7). (No card decks are needed, and the system is almost entirely separate from the IBM 1130 and Motorola equipment which are in the same room.) The operator may have to power up the NOVA computer (see section II) and start execution of the programs which track the LANDSAT and store incoming data. Once the NOVA has the correct time of day and is executing the tracking programs, it should do so continually until the operator interrupts it. These programs are cyclical, and if one of them is interrupted, it may be restarted later; that is, the operator may re-enter the cycle at one of several points.

The simplest procedure for tracking is as follows (refer to Figure 3):

1. Power up the NOVA (see Section II).

2. Set the NOVA's real time clock prqcisely (see Section III).

**3.** Turn on all required control equipmpnt (see Section V.).

4. Execute the program TRACK by typing "TRACK" followed by a parriage return.

**I': ROUTINE TO POWER UP THE NOVA' : "** 

SWITCHES ARE, LABELLED WITH RED. TAPES. (SEE FIGURE 7).

1. TURN CONSOLE POWER SWITCH TO "ON".

2. TURN ON POWER SWITCH ON TEKTRONIX TERMINAL

3. TURN TELETYPE SWITCH TO "LINE".

4. TURN DISC POWER SWITCH TO'"ON" (clockwise).

5. PUSH WHITE KEY ("POWER<sup>t</sup>ON") ON MOVING HEAD DISC CABINET

6. SET CONSOLE SWITCHES **0, 11,** 12, 14, and 15 UP; ALL OTHER NUMBERED SWITCHES STAY DOWN

7. WHEN GREEN LIGHT ON DISC CABINET COMES ON, LIFT "RESET" SWITCH AND THEN "PROGRAM LOAD" SWITCH ON THE CONSOLE. THE FOLLOWING DIALOGUE ENSUES:

> **flLENAME ? ATSYS RDOS REV 3-02 DATE CM/D/Y) ? 3 15 76). TIME (HiMiS) ? 13 15 0 R CLEAR/A/V)**<br>DIR USER)   $GL$ EAR/A/V) **SYS. DR**  - **R-R SYS.** DR  $R$ <sup>-1</sup>

NOTES:

1. "  $\int$  " means "RETURN". You type in the underlined characters.

2. WHEN RDOS SYSTEM CRASHES, PUSH WHITE KEY ON DISC CABINET (OFF) AND GO TO STEP 5 ABOVE.

## ROUTINE TO POWER DOWN THE NOVA (SEE FIGURE 7)

1. <u>TYPE RELEASE DPø)</u>. ("Ø" IS A ZERO: ") " IS A RETURN).

2. ?USH WHITE KEY ON DISC CABINET (WHITF LIGHT **GOES** OUT).

- 3. TURN OFF FHD SWITCH.
- 4. TURN DISC POWER SWITCH TQ OFF (qounter clockwise),

5. TURN TELETYPE SWITCH FROM "LINE" TO "OFF"

6. TURN TEKTRONIX TERMINAL SWITCH TO "OFF".

NOTE: NOVA IS NORMALLY LEFT RUNNING ALL THE TIME.

#### III. SETTING NOVA'S REAL TIME CLOCK  $\overline{\phantom{a}}$

To track LANDSAT accuratiey the NOVA's Real fime clock must  $\cdot$ be set to Coordihated Universal' Time (UTC). Accuracy of one-fourth second is sufficient. Two methods may be used; a manual one and  $(eventu d1ly)$  an automatic one.

Automatic Method. Execute the program CL. Within 2-3 minutes the computer will signify completion by typing "R". If it doesn't it, means that it probably won't. In this case, use the manual method. Manual Method. The NOVA provides for its clock to be set by the teletype command STOD hh mm ss  $\mu$ 

Where.hh, mm, and ss stand for hour, minute, and second.

Dial up the FTS number 8-323-4245 to get the National Bureau of Standards' audio time signal. When you have found out what time mark will be coming soon (e.g., the next minute), use the STOD command to prepare to enter that upcoming time, and hit CARRIAGE RETURN exactly when the time marker occurs.

Before hanging up the telephone, you may check the NOVA's time.by executing the program PU which will send an audible pulse to the terminal every 15 seconds.

This annotated sample of operator/computer dialog illustrates the method:

\* At this time, NBS signal is coming in by STOD 13 **10 30** telephone. Return is pressed at exactly 13:10:30. **PUJ**<br>**IT'S NOW 13:10:34**  $\overline{IT}$ 'S NOW 13:10:34 Continue listening to NBS and compare teletype 45 **60**  pulses tp telephone signal. **TNT**  R **Pu**   $\overline{I}$ T'S NOW 13;11:12 15 INT<br>R R<br>LST NEXT PASS AT 14:28:10

#### IV. HOW TO ENTER ORBITAL ELEMENTS INTO TRACKING SYSTEM

,To track'LANDSAT,:the,§ystem:must'be able-:to predict-when-the satellite will rise over the horizon and what azimuth and elevation angles to send to the tracking pedestal. To predict those times and angles the system is given a description of LANDSAT's orbit by means of the teletype or CRT terminal. This orbital information is contained in the element set provided by the North American Air Defense Command, Ent AFB, Colorado\* The element set comes via TWX twice a week and looks ,like'the exampl.e in.Figure **5..** Eight of the elements in Figure 5 are important to our system. Their meanings, formats, and units are as follows:

1. EPOCH - - An arbitrarily chosen recent instant expressed as a Julian date, at which the rest of this element set was determined.

XXX.XXXRXXXX (DAYS)

2. NDOTØ\*\* - - First derivative of mean motion + or - .XXXXXXXX (REVS/DAY/DAY)

\*Questions about NORDADC elements can be addressed to:

**SPACE DEFENSE CENTER** (Cheyenne Mountain Office) ENT AFB, Colorado

As of 9 December 1975, our contact person there was Capt.

Tohlen, **FTS** 8-327-0111 635-8911, ask for ext. 3549

\*\* " $\varnothing$ " stands for zero; "O" is the 15th character of the alphabet.

 $3.$  I $\emptyset$  - - Inclination. XX.XXXX (DEGREES)

4. NODEO - - Right Ascension **of** the Ascending Node, XX.XXXX (DEGREES)

5. **EO** - - Eccentricity, XXXXXXX (NO UNITS)

Nottce that the decimal point is not printed on NORAD message, but must be supplied tp system when you type it in.

6. OMEGO - - Argument of Perigee. XXX.XXXX (DEGREES)

7. MØ - - Mean Anomaly. XXX.XXXX (DEGREES)

8. NQ - - Mean Motion. XX.XXXXXXXX(REVS/DAY) ·

The orbital element set is entered into the system by executing a program called "ELW", which stands for "Element Writer", ELW is an interactive program which guides the pperator in entering the numbers correctly. Because the numbers have many digits, it is easy to mistype them on the teletype keyboard. Therefore, ELW echoes each number as it is entered and allows revision of that qne number. If no correction is needed, the operator types  $Y$  after "OK?" and enters the next number, If a correction is needed, the operator types  $M$  and retypes the same number. An example of the operator/computer dialog for the element set of Figure 5 is given in Figure 6.

#### V. POWERING UP TRACKING EQUIPMENT

Power switches for the Data General equipment, the Scientific/ Atlanta equipment and associated devices are shown on the photo- ... graphs in Figure 7. The order of turning switches ON is as follows:

#### Data General:

- 1. Console power
	- 2. Disk power on console
	- 3. Disk power on disk cabinet
	- Teletype reversible CRT<sup>'</sup> 4.
	- 5.
	- 6. Decoder

Scientific/Atlanta:

- $7.$ Receiver
- 8. Synchro Display
- $9.$  Servo Control  $\cdot$
- 10. Digital Comparator

' In addition, the main power switch on the antenna pedestal concrete foundation must be ON, and any interlock switches in the pedestal itself must be closed. The contract of the contract of the contract of the contract of the contract of  $\sim 10^4$ 

There is one power switch on a plug strip inside the S/A cabinet of which you should be aware.

#### VI. <u>IF SOMETHING FAILS .</u>

Occasionally, a device will malfunction and cause tracking to cease. Here are a few things to notice as you recover from the malfunction:

**1.** Is the computer still up and running?

If the lights are glowing softly, it is probably still running and should respond to commands from the terminal. If the console lights have stopped with some on and some off,or if no lights are on it has crashed. Go to Section II, Step 2, in the footnotes.

2. Is the dish in the stow position (pointed straight up)?

If not, tracking is either in progress or has ended abnormally. If it has ended abnormally, the command equipment must be returned to STANDBY mode. Go to next item.

3, Are the two tiny (5/16") red lights (LED'S) on the Servo Control Unit lit?

If so, the equipment is in PROGRAM mode. Put it in STANDBY, by typing "OFF" at the terminal followed by carriage return. The tiny red lights should go off. If that doesn't work, turn off the power switch on the DECODER (see Section IV) for 2 or 3 seconds.

To put the antenna in the stow position, use the manual command unit, the cabinet immediately above the Servo Control Unit. Push the two square buttons on the manual command unit. The antenna should go to the position indicated on the two round dials on this unit. If it doesn't respond to the manual commands, something has

blown out - probably a fuse. Finally, push the STANDBY buttons on the Servo Control Unit.

4. If it looks like a fuse has blown, zero in on the difficulty by the equipment's behavior and appearance (e.g., lights out, movement in azimuth but not elevation, or vice versa), lost power in Servo.Amps, etc.). Most commonly the center (30 amp) fuse on the concrete foundation supply box is the one that is blown.

Fuses have also blown in the Digital Synchro Display Uhit (back panel) and in the Servo Amplifier in the pedestal itself.

5. The root cause of these fuse troubles seems to be back in the NOVA computer. When it sends bad data, the pedestal equipment gets overloaded. The NOVA runs into difficulties when RDOS is not functioning right, and recently it has appeared that RDOS gives problems when the files CLI.OL and TLOG are not "cleared". That is, their user counts in the system directory are greater than zero. This is remedied by the commands "CLEAR'TLOG" and "CLEAR CLI.OL" at the terminal.

6. If the equipment all seems to work, but no signal comes in during a satellite pass, the system time may be set wrong. Also, check the system date. Perhaps the satellite has not been turned on by NASA at Goddard Space Flight Center. Usually, they turn it on by the time it reaches **10'** elevation.

7. If the equipment has failed so badly that it can't be fixed

by NED, the'following service groups are available:

Data General Corporation Field Service 237 Riverview  $\overline{a}$ Waltham, MA 02154 891-7024

Tektronix, Inc. Field Service 48Z'Bedford  $\overline{a}$ Lexington, MA P61-6800

Scientific/Atlanta Bud Lydon, Fred Leavett, or Dan Pioli Burlington, MA 272-1256

#### **~VII.** SYSTEM DESIGN AND OPERATION, IN-DEPTH VIEW

The LANDSAT tracking system integrates a set of about twenty' programs or subroutines (software), about ten disk data files; and several pieces of equipment (hardware). The inter-relation .ships of the programs and-data files can be seen in the flowchart in Figure 4. The hardware configuration is shown in Figure **1.** In the flowchart, an information flow can be seen as well as a cycle of program executions. Essentially, the system predicts the satellite's position, tracks the satellite, stores and prints the data, return; to the predicting program, and so forth. This cycle can be entered by the method given in Section I. However, from time to time, other operator action will be necessary.

For example, the computer's real-time clock must be accurately set (see Section III). As of this writing, only a manual method, is available, and it has to be performed at least once a day for various reasons such as clock inaccuracy and system crashes. A better, automatic method of imputting time from a standard clock<sup>-></sup> is being developed **by** the writer.

The operator must also inform the tracking system of the latest description of the LANDSAT's orbit. This must be stored in a file called "ELEMENTS". The orbital information is contained in an eight-number set which is supplied to WCB under a standing arrangement with the North American Air Defence Command (NORADC) in

Colorado. Twice a week, NORADC sends the element set to the TWX machine in Building **115S.** A detailed description of how to enter the elements into the system is given in Section IV.

-Normally, entry to the tracking system is by execution of the program TRACK, a FORTRAN program which calculates pairs of azimuth and elevation angles to LANDSAT from NED. TRACK starts with the current time and keeps incrementing it until it calculates that the satellite would be above the horizon. In other words, it projects into the future from the current time in.the computer's real-time clock.

After the current date and time are input to TRACK, they are converted to Sideral time. This is done by a subroutine called TCALC.. Sidereal time is a relationship between the constellation ARIES ( $\gamma$ ) and the Greenwich prime meridian. Specifically, it is an angle between the Greenwich prime meridian and the inertial X-axis.which points toward the first point of ARIES (Escobal, p.  $20$ <sup>\*</sup>. This angle is denoted by  $\theta$ . This angle is called the local sidereal time. Knowing the east longitude  $(\lambda, e)$  of an observer's station and, Og (Greenwich Sidereal time) O can be easily determined. This is given by  $\theta = \theta g - \lambda e$ , where  $\theta \le \theta \le 2\pi$  $(Escobal, p. 20, Eq. 1.26)$ .

\*See Appendix F for iiterature cited.

FOLDOUT FRAME

COLLEGE OT FRAME 2

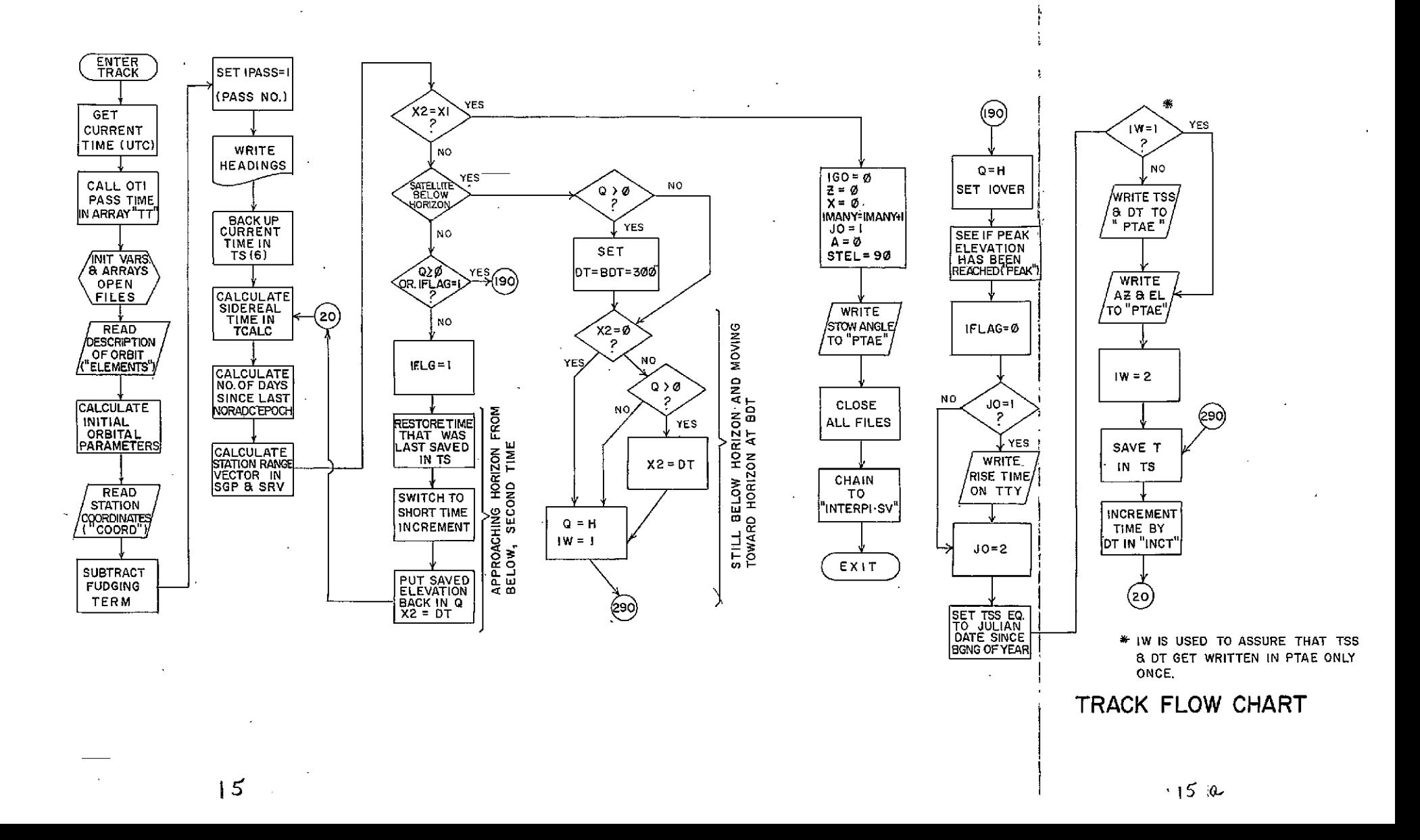

To find the sidereal time, the Julian Date (J.D.) must be calculated. The Julian Date is a continuing count of each day elapsed since  $\alpha$ some arbitrarily selected epoch. The epoch selected-for LANDSAT orbital predictions in TCALC is January **1,** 4713 B.C. Each Julian Date is measured from noon to noon; hence, it is an'integer 12 hours after every midnight (Escobal, page'17). After the Julian Date and sidereal time are calculated, the next thing found is TSINCE, the number of days since the most recent NORAD EPOCH. TSINCE is then used to determine the unit vector pointing toward the satellite (see SGP of this text). These unit vectors are in turn converted to azimuth, and elevation angles at the observer's station (degrees clockwise from north and degrees above the horizon, respectively) (see SRV of this text). These two values and the times at which they occur are then written on the disc under  $\cdot$ the file name PTAE. The Time of'interest is then incremented'seconds or minutes by the routine INCT, and the next values of AZ and EL are determined', etc. In this incremental fashion, the 'computer is able to predict the path of the satellite across the sky at the observer"s site.

The name PTAE stands for Paper Tape Azimuth Elevation. The fiTe can be transferred as it is to the paper tape punch 'by the teletype command, "XFER/A PTAE \$TTP". This will cause a paper tape to be generated that is suitable for input to the'paper tape reader on the pedestal control equipment.

PTAE is a disk file which comprises a time, a time increment, and many pairs of azimuth and elevation angles. The file is ended-With a special file terminator. An example of PTAE is shown in Appendix **C.** 

TRACK calculates azimuths and elevations at TO-second increments, so the angle pairs in PTAE are pointing angles for instants **<sup>10</sup>**seconds apart. If these angles were fed to the tracking pedestal, the antenna would jump quickly to the next position every **<sup>10</sup>**seconds. The progress of the satellite is smoother than this jumpy motion, and it has been found that one-second incrementing is sufficiently small for constant satellite acquisition. Therefore, the program INTERPl is executed right after TRACK to interpolate ten angle pairs for every one pair in PTAE. Furthermore, INTERPi recodes the angles from ASCII characters to a binary coded decimal **(BCD)** format suitable for the electronic interface enroute to the command-equipment. The new angles are stored in a binary file called BCDAZEL, and the number of angles in BCDAZEL is stored in the file NANGLES.

The recoding is done by bit-mapping in the program INTERPI (q.v.); the assignment of angular values to bit positions is shown in Figure 8. A set of special interfaces, built by Robert Snyder of NASA Wallops, is used to route the **BCD** angles from the NOVA to the 1848 Digital Comparator (see Figure **1).** Input to the 1848 is

 $\mathcal{F}_\mathbf{a}$  in  $\mathcal{F}_\mathbf{a}$ in the form of Two 18-bit BCD words representing azimuth and elevation. However, the NOVA can output only 16-bit words, by way of the 4065 Digital Interface. For this reason, it was necessary to concatenate two pairs of 16-bit words into two. 18-bit: words as shown below (see also Figure **8),:** 

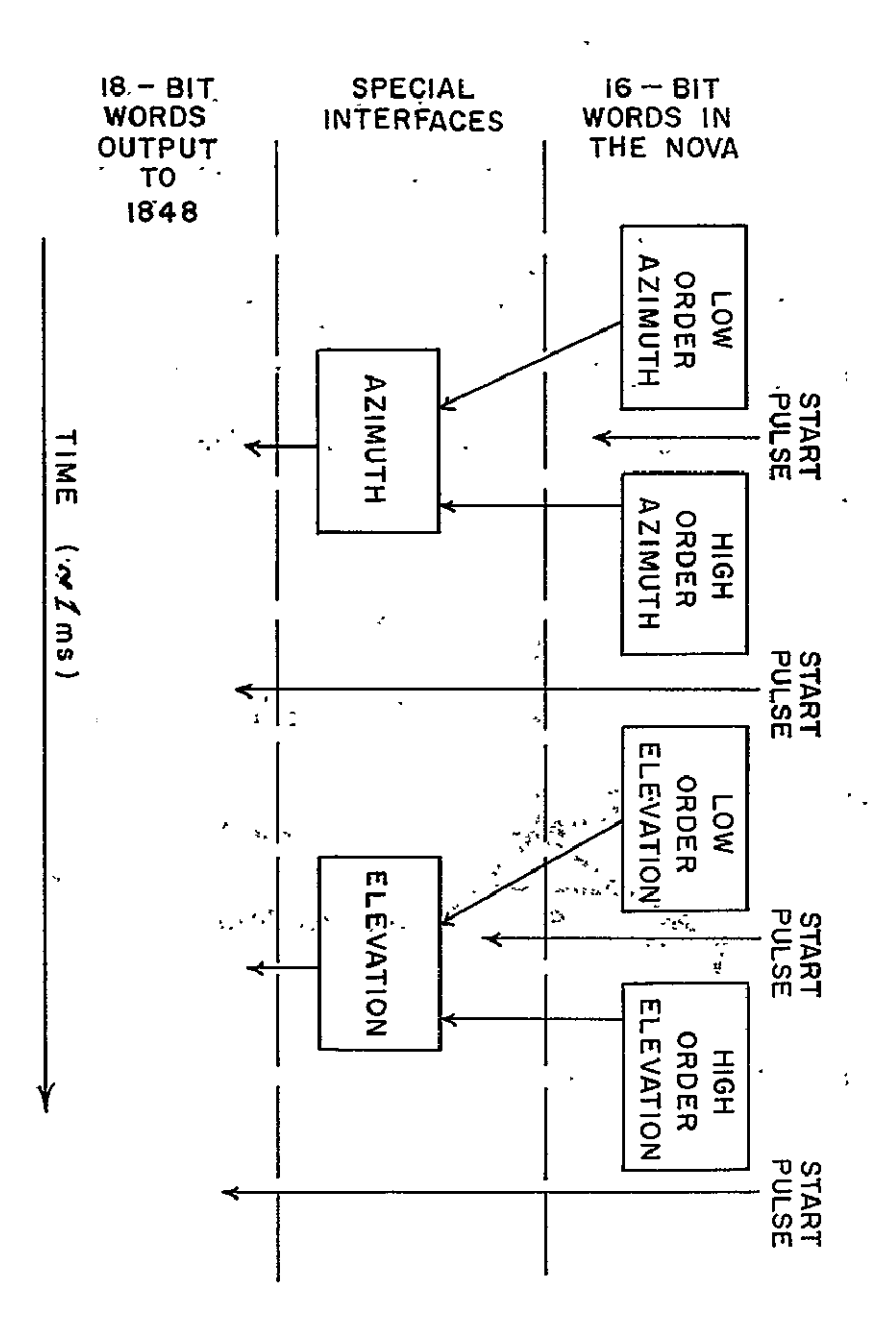

#### $-$  TCALC.  $\cdot$

TCALC is a time handling routine which calculates the following three variables:

1. XJD - No. Julian days; it is used to find TSINCE and THETA (Escobal , Pgs. 20, 21, 22).

2. TSINCE - No. of days since most recent NORAD EPOCH. This is used by SGP to find the unit vector pointing toward the satellite (RDOT).

3. THETA, 0 - Sidereal time (measured in radians) - the angle between a line from the center of the earth to the first point of the constellation ARIES  $(\gamma_s)$ , and the plane of observer's meridian.<sup>5</sup>

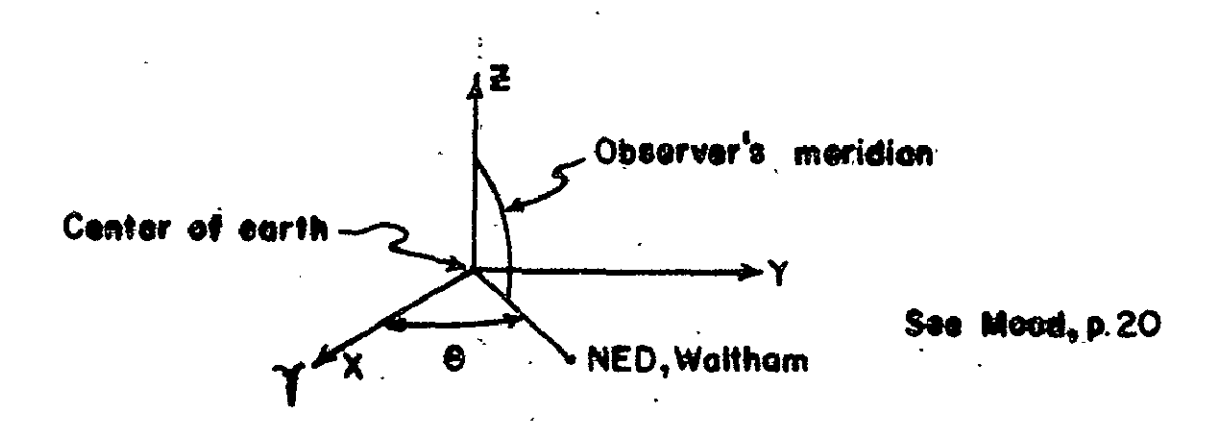

THETA is used by SRV in determining Azimuth (A) and elevation (H).

#### EXPLANATION OF TCALC VARIABLES

 $EP = 2442413.5 =$  Number of Julian days from an original EPOCH to January **1,** 1975. This EPOCH is January **1,** 4713 B.C. (days).

 $TWOPI = 2T = 6.2831853072$  (no units).

LAMBDA E = East longitude from Greenwich to NED =  $288.784332^\circ$ (degrees).  $\langle \lambda_{\mathbf{e}} \rangle$ 

DTHDT = .25068447 - Constant used to account for one extra sidereal day for every tropical year (degrees/mim).

EPYR **=** DFLOAT (75) = An arbitrary year used as a reference (years).

XJD = Number of Julian days (days).

N = T(2)-1 = Number of months in year up to last month (months). DAYS IN MO **(1)**= Number of days in each month (days).

**N =** T(1)-l= Number of years up to last year (years).

TSINCE = Number of Julian days at INSTANT, the time of interest (days).

INSTANT = Future prediction times, or the times of interest (year, month, day, hour, minute, second).

 $DT = The number of hours, minutes, seconds which T, the time$ of interest, is incremented for successive executions of TRACK.

TU **=** Time since January **1,** 4713 B.C.; used-to find THETA **G**  (centuries).

THETA **GO** = Greenwich Sidereal time at **0** hour of a particular date (degrees).

THETA G = Greenwich Sidereal time (degrees).

THETA - Sidereal time at NED, Waltham, (degrees).

#### SAMPLE CALCULATION OF SIDEREAL'TIME

August 23, 1975, at **10** hours, 15 minutes, **0** seconds; Number of hours, minutes, seconds expressed in minutes: DT **=** 615 minutes. XJD = 2442648.5 DTHDT **=** .25068447 TU = (XJD-2415020)/36525 = .7564271047227926 THETA  $G\emptyset$  = 99.6909833 + (36000.7689) (TU) + (.00038708) (TU)<sup>2</sup>  $= 337.6485916015490$ 

THETA G = THETAGØ + (DT) (DTHDT) = 125.8195406515490°

THETA =  $(THET A G + LAMBDAE) (2T<sub>360</sub>) = .9530184529430946$ 

radians

SGP is a FORTRAN subroutine embodying a truncated simplified general perturbation theory for use in the determination of' LANDSAT pointing elements. SGP computes osculating position, velocity and mean classical elements. SGP is a first order analytical integration of the equations of motion including perturbations caused by the first two zonal harmonics of the geopotential. The zonal harmonic constants account for the effects of the non-circularity of the meridian cross sections of the earth. The, perturbations caused by these harmonics are independent of the longitude of the satellite. SGP is based on the orbital elements a, AXN, Ayn, i,  $\Omega$  , and L which are well defined for all elliptic orbits except those that are nearly equatorial. For equatorial satel'lites, the elements Axn and Ayn are ill-defined because of the indeterminacy of the node angle  $\Omega$  to which they are referred. The SGP mathematical model is adequate to handle a majority of routine cataloguing. Accuracy is said to be better than one part in **109.** 

**SGP** 

SRV

SRV (Slant Range Vector) is a FORTRAN subroutine of TRACK which transforms the orthogonal vectors and the time angle, THETA, from.subroutine SGP into an azimuth/elevation coordinate system with the observer's station as the origin. Files of azimuth and elevation angles in this coordinate system describe the path of LANDSAT over a particular station during some interval.

#### TRACKING THE SATELLITE: PROGRAM LS1

After TRACK has predicted the satellite's path across the sky and prepared a file of pointing angles, it chains automatically to the program LSI which will perform any of over six main functions. It is a complex multi-tasking program which defies flowcharting, because program internal control shifts according to time as counted down by the Real Time Disc Operating System (R0OS) and according to real events in the outside world.

Typically, LSl carries out the following main tasks:

**1.** Schedules itself by looking at the starting time of the upcoming pass. This time is the first number stored in the disk file BCDAZEL.

2. Orients the antenna 1-1/2 minutes before the satellite rises.

3. Starts repositioning the antenna second by second beginning at the instant the satellite rises; and simultaneously logs **any** data that arrives by way of the antenna/receiver/decoder pathway (see Figure **1);** and also simultaneously will accept corrections from the terminal to advance or retard some number of seconds. These corrections are made to improve antenna position.

4. Restores the antenna to the stow (upright) position when the last angle pair in file BCDAZEL has been sent.

5. Dumps the field data that have come in from core buffer to a temporary disk file called "SDF" (Satellite Data File).

6. Finally chains to a program called QD3 which will decode field data from binary to an octal format similar to one used by NASA at Goddard.

Note that once TRACK and INTERPI have been executed for an upcoming pass, LS1 can be run at any time up to one minute, 40 seconds before satellite rise time. Execution of LSl after that causes problems which are signalled by a "W" being printed at the terminal,. One then has to quickly reset the system clock; execute LSI; and when the computer eventually types **":",** enter positive corrections that stand for numbers of seconds to enable LSI to catch up with real time.

If further knowledge of LS] is desired, the program itself is the best source. The original source code is copiously annotated with explanations of individual steps.

#### **OUTPUTTING** DATA: QD3 and P3

QD3 and P3 are programs that condition the raw field data received by the ground receive antenna for disk storage or legible output.

**QD3** 

Output to **QD3** is the disk file "SDF" which-was produced by LS1 immediately after the last satellite pass. Output from QD3 goes to a temporary file "LS2DAT" and a permanent file "STORAGE". These file formats are shown in Appendix C.

The arrival time of each DCP message is recorded by LSI by storing a seconds counter with each message. This number of seconds is accumulated from the beginning of each pass, and QD3 calculates a message arrival 'time by adding-the number of elapsed seconds to the starting time. The arrival time (Y, M, D, H, M, S) is then stored with each message. The time used is Coordinated Universal Time.

#### P3

Legible output of **DCS** data is obtained by executing P3. Input to P3 is from temporary disk file "LS2DAT". Essentially, the program examines each message for the platform ID number.. looks up the ID in a table, and decides how to interpret the data on the basis of indices in the table. These indices then direct program control to appropriate subroutines for calculating decimal numbers and attaching labels. The kinds of parameters handled by P3 are shown'in the sitelist, Figure 9.

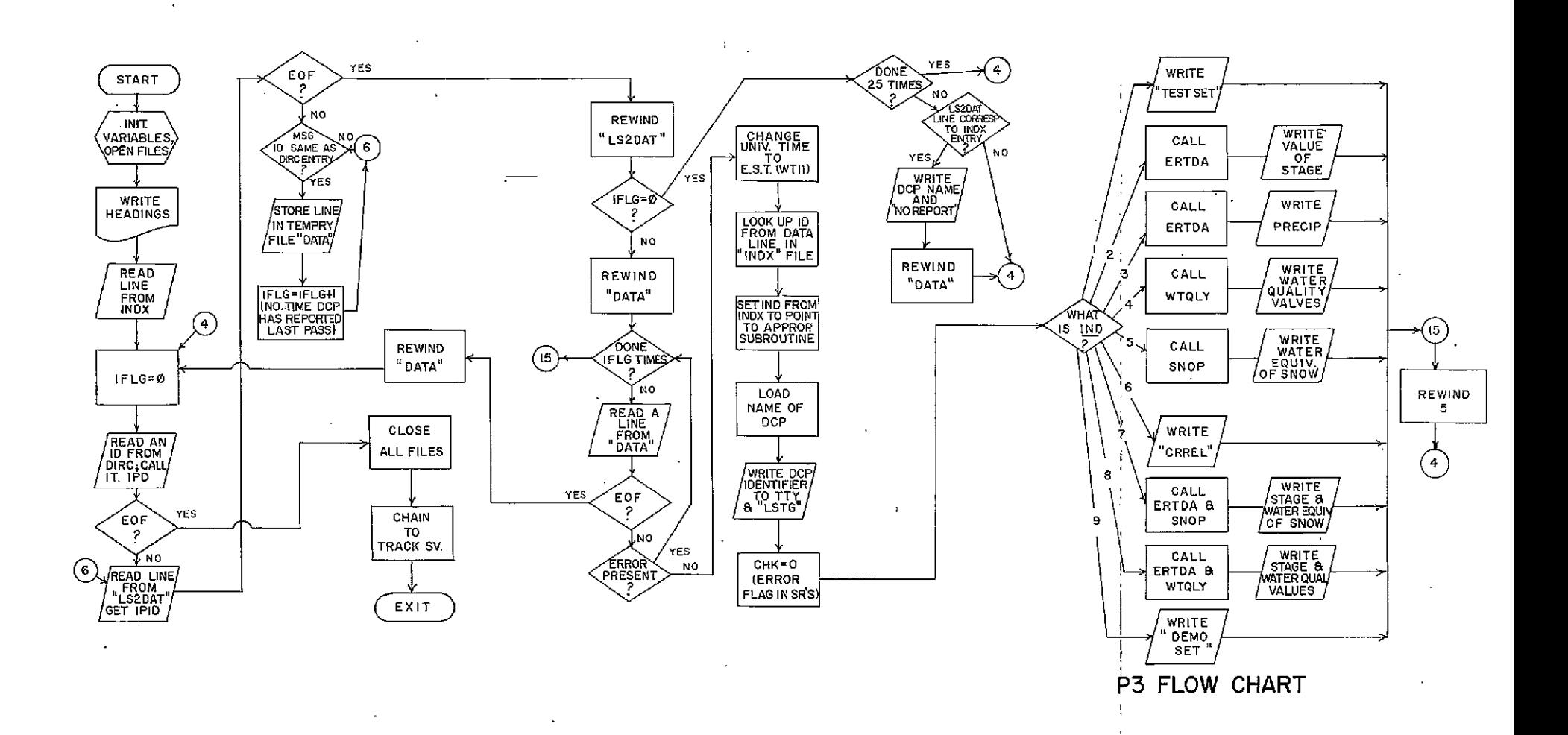

FOLDOUT FRAME  $\mathfrak{L}$ 

 $27a$ 

FOLDOUT FRAME

 $\mathcal{A}_1$ 

#### APPENDICES

- A. History and 'Background of LANDSAT Program at NED'
- B. Figures
- C. Computer File Formats
- **D.** Glossary
- E. Program Listings
- F.. Literature Cited and Related Documents

#### APPENDIX **A**

HISTORY AND BACKGROUND OF LANDSAT PROGRAM AT NED

Since the Industrial Revolution in the 1800's, the rivers of New England have been developed to supply water for power and transportation. As new means of transportation became more economical, both railroad and highway systems were built along the banks of the rivers to service the expanding needs of the industrial, commercial and urban centers. Structures, such as buildings, roads, bridges and dams have restricted floodways to such an extent that considerable property and environmental damages have occurred during moderate and major floods. Notable floods of November 1927, March 1936, September 1938 and August 1955 have demonstrated the need for flood control to prevent these natural catastrophes.

At the direction of Congress, the U.S. Army Corps of Engineers developed a comprehensive plan of protection for each river basin after **a** careful analysis of all water resources. Protective works generally consist of a combination of channel improvements, dikes and/or floodwalls at major damage centers augmented by upstream flood control reservoirs. Many of these reservoirs contain additional storage reserved for other uses such as water supply, conservation and recreation. The Corps has built 35 flood control reservoirs, 37 local protection projects and four hurricane barriers in New England at a total investment of some \$300 million.

**S-A-1** 

To achieve optimum operating benefits from this comprehensive protection system, the New England Division requires hydrologic data such as river, reservoir and tidal levels, wind velocity and direction, barometric pressure and precipitation.

In the past this data was collected from field observation and relayed via telephone or voice radio. It took several hours to compile and assess the data in this manner. With the need for timely and reliable information increasing, the Corps began development of new methods of data collection.

In 1970, the Automatic Hydrologic Radio Reporting Network was placed in operation. This ground-based radio relay system consists of 41 remote reporting stations, and a central control at Division Headquarters in Waltham, Massachusetts. This network, under computer programed control, collects and analyzes, in real time mode, information which is essential for flood regulation.. The remote reporting stations are strategically located in five major river basins and at key coastal points, with each contributing to a detailed, comprehensive hydrologic picture. LANDSAT

In June 1972, NASA entered into a contract with the Corps for an experiment to study the feasibility of using the Earth Resources Technology Satellite (ERTS or LANDSAT) for collection environmental

28-<sup> $A$ -2</sup>

data from Data Collection Platforms (DCP's) which are installed at 27 locations throughout New England. Many are situated at  $\mathbb{C}^*$ existing U.S. Geological Survey gaging stations.

Since July 1972, LANDSAT has been relaying river stage, precipitation, and water quality data from DCP's via the Goddard Space Flight Center to the U.S. Army Corps of Engineers, New England Division, in near real time. This is the first resources satellite designed to obtain data from the planet Earth exclusively for planning, design, operations and research of land and water resources.

#### THE NED GROUND RECEIVE STATION

Since any operational satellite configuration serving an urgent function like flood control should' include ground receiving stations at all major user locales, NED, with NASA support, constructed and -is now operating an inexpensive semiautomatic and easily maintained ground receive station as a follow-up to its original study. The Division is now able to receive hydro-meteorological data from data collection platforms in the field directly at its headquarters in Waltham, Massachusetts with no time delays. The software to drive the antenna system has been developed with the intention that the antenna operate in an unattended mode .automatically over nights and during weekends and holidays, with a computer controlling all processes.
The major objective of the program has been to compare the effectiveness of the LANDSAT Data Collection System (DCS) with existing systems in aiding our watershed management functions.

Data collectipn platforms tested by the Corps have performed successfully in all seasons including the winter months and also during significant flood events, transmitting near real time operationally useful data-for our flood fighting missions.

The satellite proved invaluable in April and early May of 1973 and 1974, monitoring flooding in Maine Rivers. LANDSAT relayed data from five river points in that State to aid the New England Division in the coordination of the flood emergencies.

The successful testing of the LANDSAT Data Collection System at the New,England Division should encourage serious consideration of the institution of an operational satellite data relay system on a Corps-wide basis. Such a system appears to be more costeffective than conventional ground-based data relay.

The New England Division is also making a study of satellite imagery to determine its usefulness in planning, designing and managing water resource systems. To obtain an overall broad coverage of ground conditions, imagery studies and measurements are being made of fluctuations in river, lake, and reservoir stages as well as tidal changes, icing of water surfaces, location and depth of

**'S-** A-4

snow cover, moisture content of the soil, and water quality parameters.

# FLOOD CONTROL OPERATIONS

Data received at the New England Division's Reservoir Control Center from either the Automatic Hydrologic Radio Reporting Network or the LANDSAT Data Collection System is compiled by computer. This is augmented by information from other sources such as the National Weather Service Meteorologic and River Forecast Offices and the U.S.'Geological Survey. Experienced engineers and hydrologists at the Reservoir Control Center analyze the data for timely operation of dams and hurricane barriers, and then issue instructions to operating field personnel.

Flood Control reservoirs, local protection projects and hurricane barriers built by the Corps in New England have been responsible for prevention of almost \$300 million in flood and storm damage.

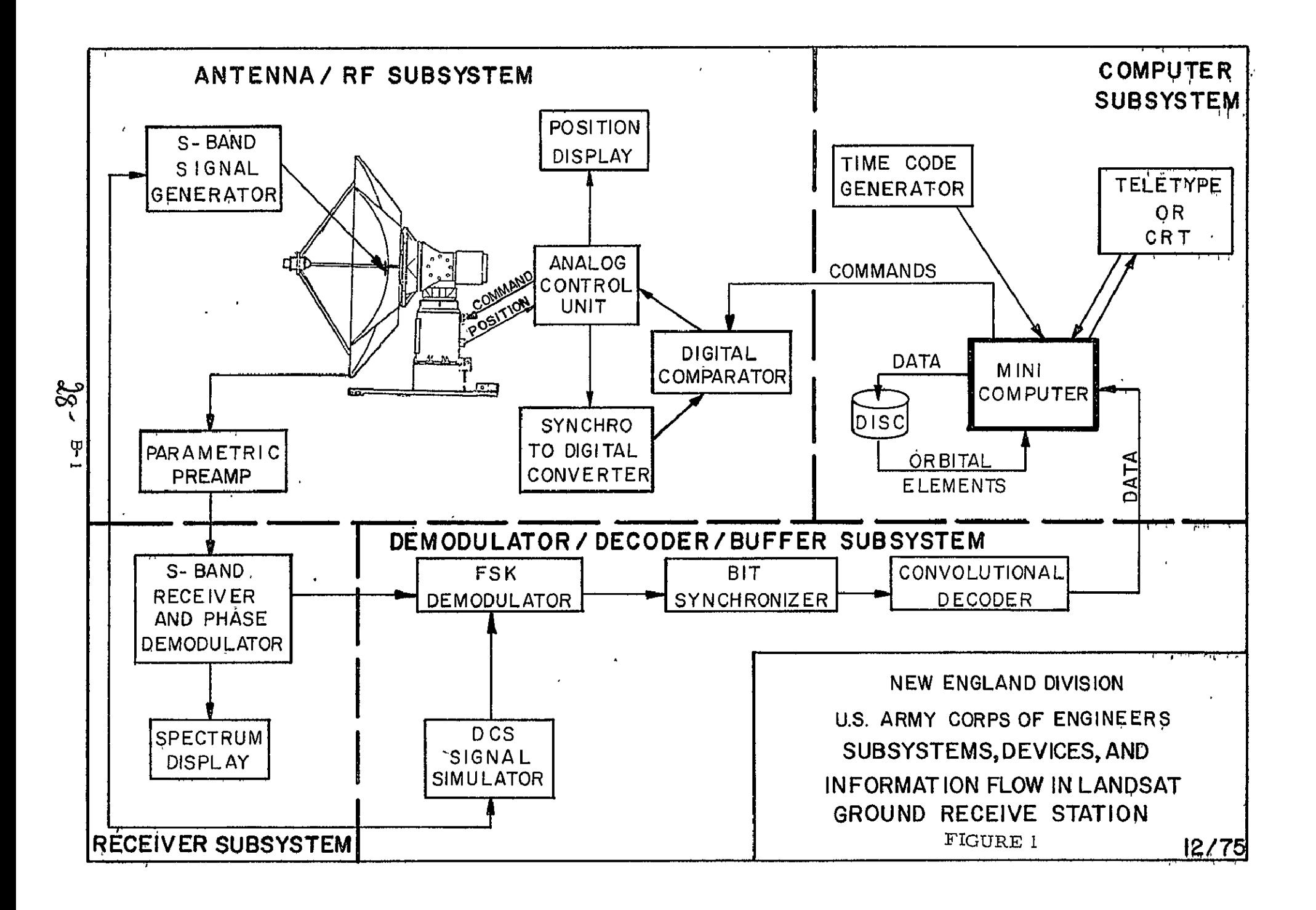

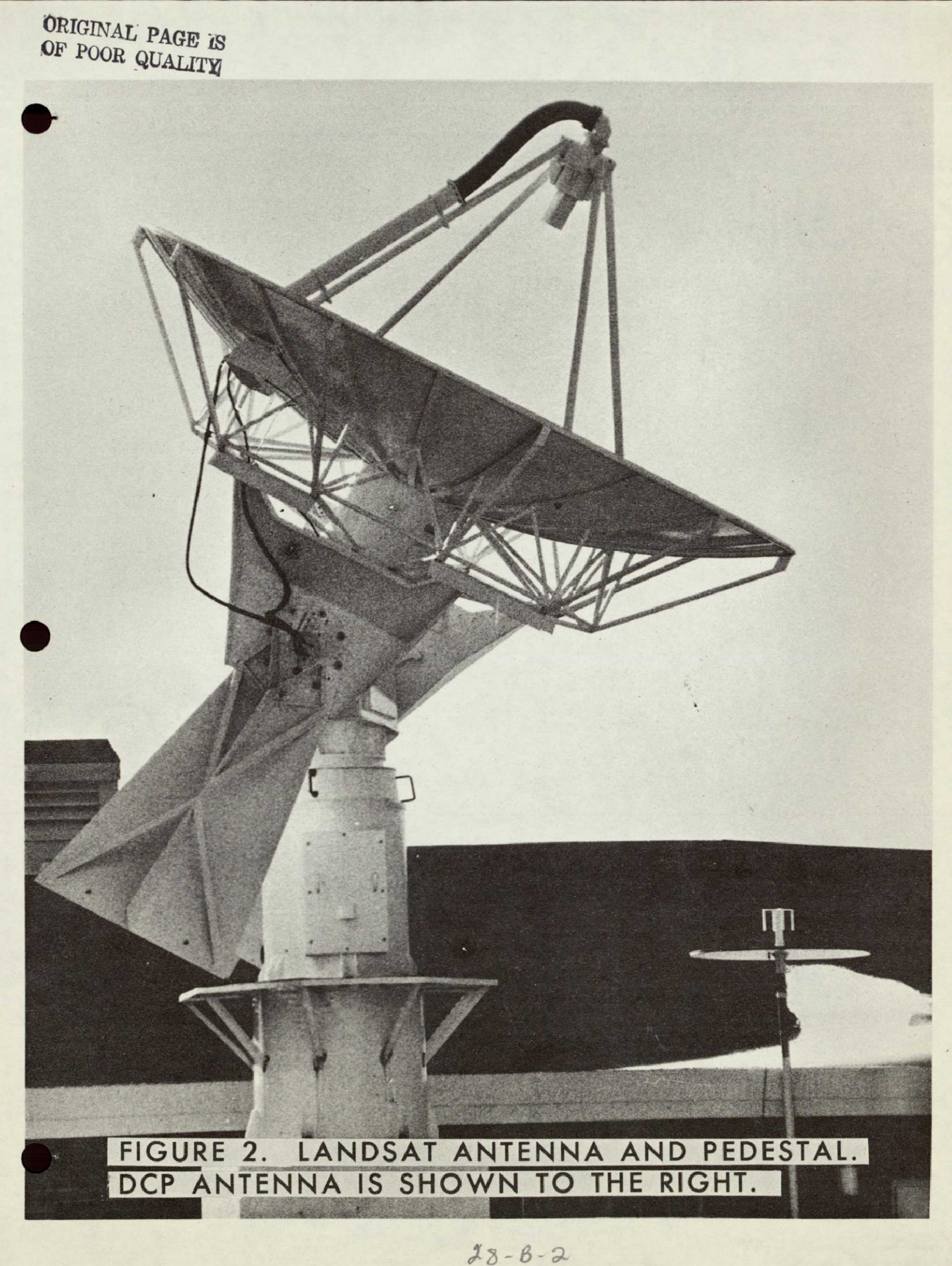

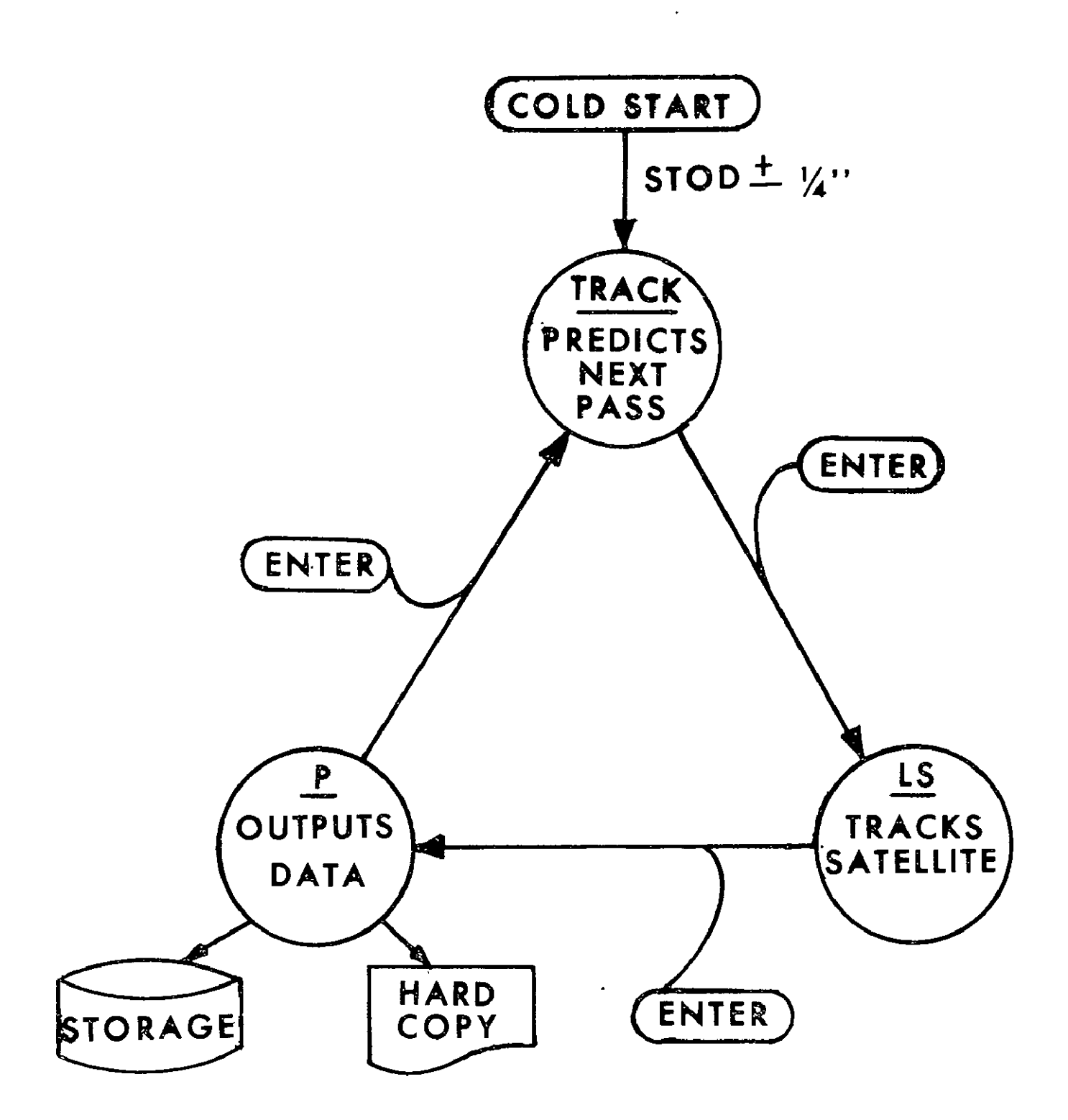

FIGURE 3

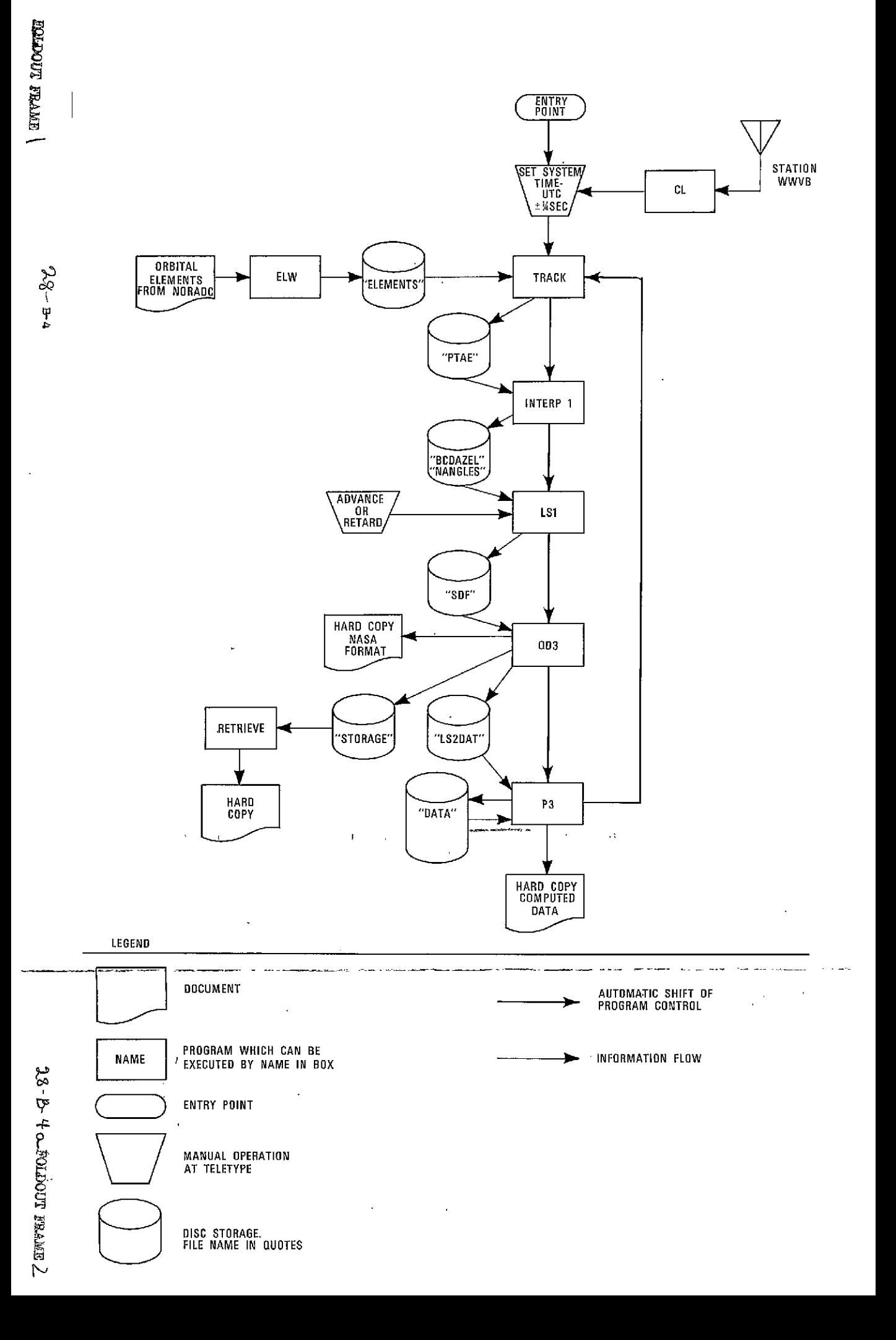

# **HOW TO ENTER ORBITAL ELEMENTS INTO SYSTEM**

ARMY ENGRS WAL

GRIFFISS ROME **S-9**  710-324-6949 VIA 315-337-6275 **MSG** NBR 050857 R 050857Z DEC 75 FM SPACE DEFENSE CENTER ENT AFB COLO TO USA ENDE WALTHAM MA **BT** UNCLAS SDC-O **F050851** 0819 DEC 75 NEDED-W/ATTN COOPER

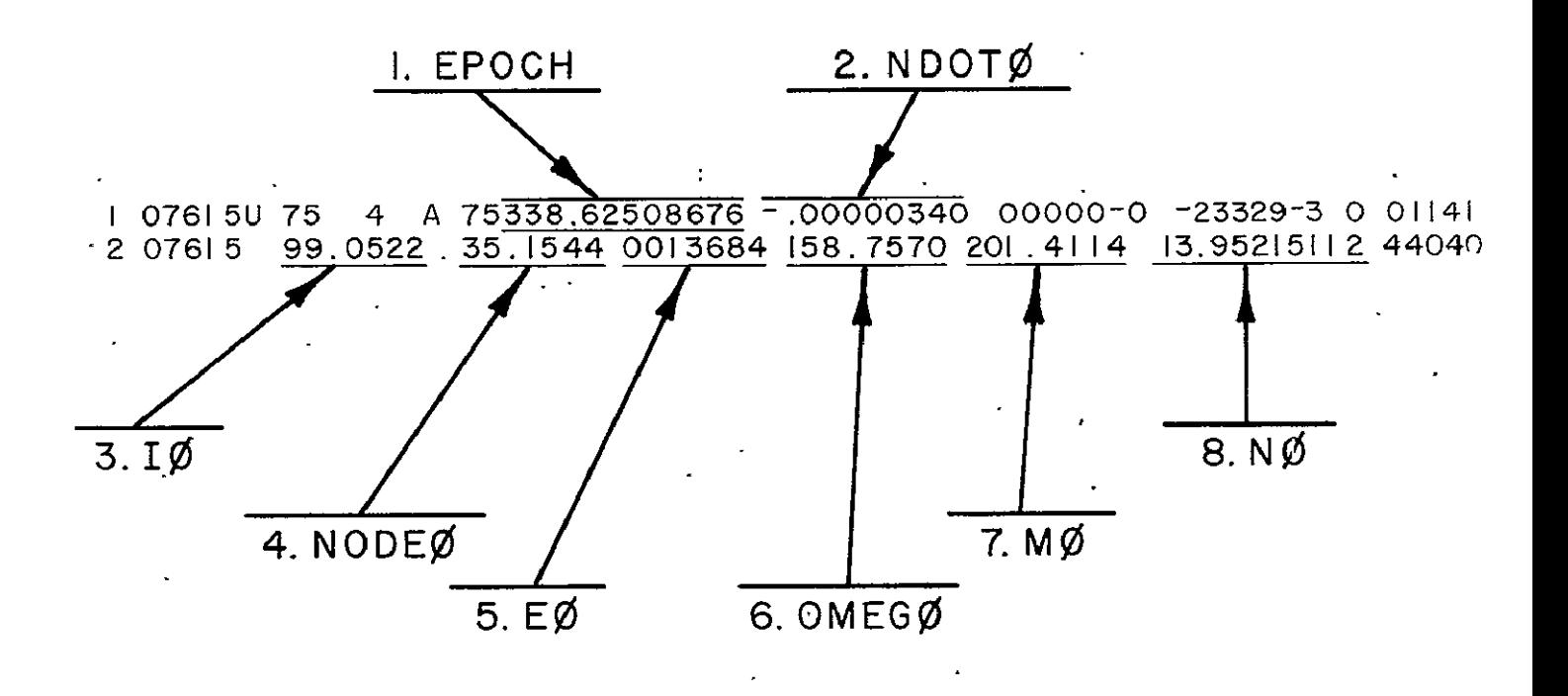

**FIGURE 5** FORMAT OF ORBITAL **ELEMENTS** PROVIDED BY **NORADC.** 

 $28 - B - 5$ 

 $E.W$ BITER EPOCH, NDOTØ, I Ø, NODEØ, EØ, OMÉGØ, MØ, NØ DO YOU NEED FURTHER EXPLANATION? YES OR NO NU AN SWER YES(Y) OR NO (N) TO OK?  $71.22545099 \}$  $71.225450990$  OK?Y\  $-90000327$  $-0.000003270$   $0K?Y$  $99.0355$ 99.035500000  $0K2Y$  $130.8772$  $OK2Y)$ 130-877200000  $-0011596$   $\sqrt{ }$  $\ddot{a}$  =  $\ddot{a}$  = 891159600  $0$ K?Y $\lambda$  $260.7835$   $^{\circ}$  $\frac{1}{260}$  260. 783500000 0K?Y) 99.1966 $\}$  $\sim$  99.196600000 OK?Y)  $13.95212232 \downarrow$  $13.952122320$  $0K2Y$  $\mathbf{R}$ 

FIGURE 6.

DIALOGUE BETWEEN OPERATOR AND COMPUTER DURING EXECUTION OF ELW-NOTE: ")" STANDS FOR RETURN.

ORIGINAL PAGE IS OF POOR QUALITY

**ORIGINAL PAGE AS** OF POOR QUALITY

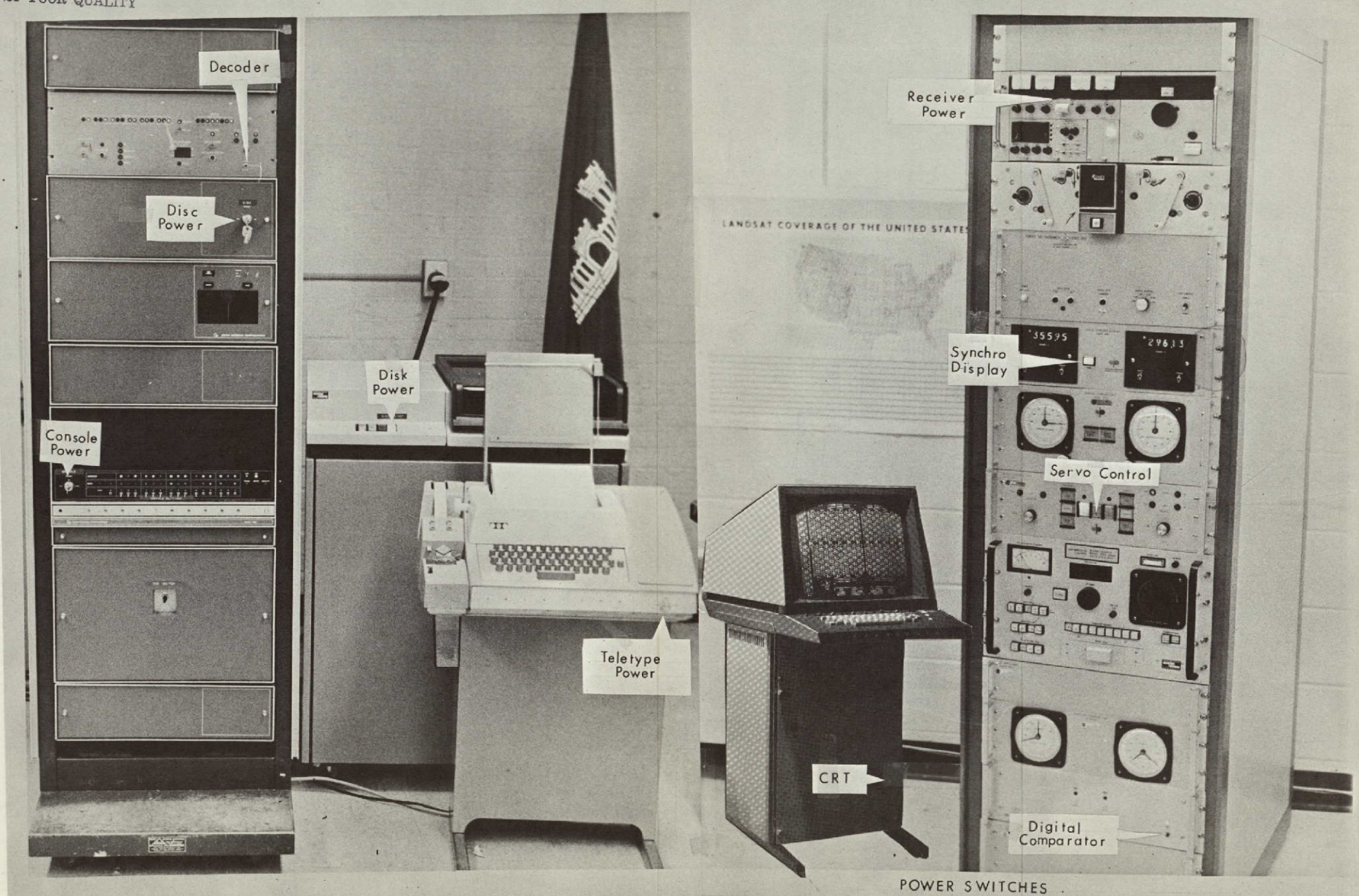

 $28 - B - 7$ 

**EQLDOUT** FRAME 2 28-B-7a

![](_page_45_Figure_0.jpeg)

![](_page_45_Figure_1.jpeg)

![](_page_46_Picture_420.jpeg)

ENGINEERING **LAB HANOVER, N.H.,**  (4) **NOT VET** INSTALLE6

*ORIGINATI PAGE 1S*  $\overline{OP}$  POOR QUALITY

 $\blacksquare$ 

 $\mathbf{v}$ 

 $\ddot{\phantom{a}}$ 

 $\ddot{\phantom{a}}$ 

 $\mathbf{a}$ 

 $\ddot{z}$ 

![](_page_47_Picture_6.jpeg)

 $28 - c - 1$ 

![](_page_48_Picture_63.jpeg)

![](_page_48_Figure_1.jpeg)

![](_page_49_Picture_46.jpeg)

![](_page_49_Figure_1.jpeg)

 $28 - c - 3$ 

ORIGINAL PAGE IS

![](_page_50_Figure_0.jpeg)

 $25 - c - 4$ 

![](_page_50_Picture_2.jpeg)

## APPENDIX **D -** GLOSSARY

- ADR Anlog to digital recorder. Typically a Fisher-Porter or Leupold- Stevens recorder, equipped with a telekit.  $\overline{\phantom{a}}$
- Azimuth Horizontal angle measured clockwise from north.
- BCD **-** Binary Loded Decimal.
- Chain in programming, a call from one program to execute another, thereby terminating its own execution.
- Coordinated Universal Time an observer's local mean solar time plus the number of time zones the observer is west of Greenwich observatory, corrected for aberrations in the spin of the Earth.

Crash - (v.i.) - to cease functioning. Syn. bomb.

- CRT Cathode Ray Tube Specifically, the Tektronix 4014 terminal connected to the NOVA.
- **DCP**  Data Collection Platform Field installation used for sensingparameters, encoding data, and transmitting data to satellite.
- Disc (or disk) medium for storage of data inthe Data General Computer. Refers to twenty-surface disc pack and drive which is a peripheral device to the computer. Files on the disk are divfded into two directories, "DP0" and "USER". Most system programs are in DP0, and most user programs are in USER.
- Elevation angle above, the plane of the observer's horizon.
- Flowchart diagram that shows flow of control in a computer program. Elements shown are input, output, initializations, processes, decisions, and connectors.
- Julian Date an arbitrary benchmark that is a continuing count of each day elapsed since some particular epoch.
- Multi-tasking in a computer several program tasks competing for devices and the contral processor on a priority or queued basis.

Octal - refers to a number system that has 8 as a base.

- Sidereal Time the relationship between an observer's meridian and some inertial coordinate system, for example, one based on the constellation ARIES.
- Real Time Clock device in the Data General Nova Computer that consists of a crystal controlled clock and associated DG system software that are used **(1)** to keep track of date and time of day and **C2)** to provide for low resolution timing.
- Tracking keeping the antenna pointed at the satellite, and in conjunction with that, logging any incoming data.

Universal Time - see Coordinated Universal Time.

![](_page_53_Picture_24.jpeg)

 $\epsilon$ 

 $28 - 5 - 1$ 

 $\tilde{\phantom{a}}$ 

TE UNILINTS,T3 GATHERS DATA TS ACCEPTS CORRECTIONS  $\tilde{c}$ 

![](_page_54_Picture_79.jpeg)

URITE(10,130)<br>URITE(15,130)<br>FORMAT(111) ø CALL RILL<br>CALL CLOSE(15, IER) **END** PE 73 TASK T3<br>CALL WG<br>CALL KILL<br>END PE ANT<br>ITL ANT<br>I<del>I</del>T ANT  $\sim$   $\sim$  $\sim$ **HT ANT<br>XTD .CPYL,.FRET<br>REL<br>T-167 ;LO AZ<br>I-142 ;LO EL<br>I-143 ;HIEL<br>T-44** ;HIEL  $\bullet$  $1 + 4$ .=5 PROG/STDBY SUITCH .<br>17:JSR 0.CPYL<br>19 3 RTN A 0 MM 3 )U 0 0 SZR ,TUPN OFF PEDESTAL?<br>IP OFF :YES<br>DA 0 ATB :NO, SEND ANGLES<br>CA 0 TTB<br>DA 2 CM4 Ř: LDA 0 el 3<br>19 1 ettb 11 O O 10 1 0<br>11 0 0 Z TTB  $\mathbf{u}$ **HAS O DUC<br>HC 3 3<br>HC 2 2 SIR<br>HP MOR 3 DY**<br>C 1 DO 3 DY ": "DA 3 PTN<br>R @.FRET F: LDA O BO AS O DUČ<br>IP BK 11:--.<br>14:-4  $\bullet$ B:.-. عانين مترجم مردوب عديت بريان

 $34 - 88$ 

 $\blacktriangleleft$ 

 $\sim$ 

TYPE LIG **TITL UG LENT UG** .COMM KEY 4 ; LABELLED COMMON AS IN LS .TXTM 1 **NREL** sDEUICE CONTROL TABLE-----------<br>IDDCT:DCT  $DCT: - -$ 1B7 ISR42 ;========================== INTERRUPT SERVICE ROUTINE RESPONDS TO ONLY ONE INTERRUPT FROM 4965 INTEC. LOADS 5 WORDS IN A<br>FROM 4965 INTEC. LOADS 5 WORDS IN A<br>FIMING MATCHES DECODER'S EXACTLY ISR42: NIOC DUC STA 2 URTN2 STA 3 URTH3 LDA 0 SYNC<br>JSR 0.TOBUF LDA 1 CNS MOR: DIA 0 DVC JSP 0. TOBUF **JSR TMP** INC 1 1 SZR JMP MOR<br>JMP OUT .TOBUF: TOPUF TOBUF: LDA 2 0.M5P **STA 0 0 2** INC 2 2 STA 2 C.MEP JMP 0 3 TMR: LDA 2 CH15<br>INC 2 2 SZR  $JMP = -1$ <br> $JMP = 3$ OUT: LDA 0 OBMESS ; GET TIME COUNTER. LDA 2 6.MBP STA @ @ 2 ;STORE TINE UITH MSG  $\frac{7}{10}$  $\frac{5}{2}$  $\frac{5}{6}$  $\frac{3}{10}$ SUB 1 1<br>LDA 2 URTN2<br>LDA 3 URTN3 NIOS DUC **JUIEX** <u>∤</u> ==<del>==</del>======================== URTNE :.-. URTN3: .-.

**SYNC: 12214**  $CM5: -5.$  $CNIS: -IS$  $-$  CN2100:-2100.  $CTR1 -$ .MEP: MBP UGIJSR B.CPYL<br>STA 2 AC2<br>STA 3 AC3  $SUB 00$ :GEN A 0 LDA 2 CH2100<br>STA 2 CTR<br>LDA 2 PBUF STA 0 0 2 ; INIT BUFFER TO ALL 0'S **ISE CTP**  $JMP - -5$ LDA 0 DVCN : DEFINE 4065 DIGITAL I 0 BOARD TO SYSTEM LDA 1 IDDCT .SYSTM .IDEF JMP e.ERT .svstn . GDAY JIAP C.EPT MOU 2 3 .NEXT 7 LINES STOPE VP, MO.DAY IN SDF<br>LDA 2 PBUF<br>SIA 2 NEP  $\frac{1}{2}$ <br>  $\frac{1}{2}$ <br>  $\frac{1}{2}$  $10C<sub>2</sub>$   $\geq$ **STA 2 MBP**  $.5'$ STM  $.670D$ JMP @.EPT MOU 2 3 .NEXT 7 LINES STOPE HR, NIH, SEC IN SDF<br>LDA 2 6.MBP<br>574 3 0 2  $111C$   $5.5$  $\begin{array}{cccc}\n570 & 1 & 0 & 2 \\
\text{IHC} & 2 & 2 \\
\text{STA} & 0 & 0 & 2\n\end{array}$ THE 22 LDA 0 AMESS **SUB 1 1 NIOS DUC** .REC . WAIT HERE FOR LHST LOOK ANGLE TO BE SENT SYSTN JMP 0.EPT LDA 0 ASDF :POINT TO FILE NAME<br>SUB\_1\_1 :DEVICE CHARS .SYSTM APPEND 6 JAP BLERT<br>LDA O PBUF<br>MOUZL 0 0 JBYTE POINTER<br>LDA 1 C4200 JBYTE COUNT .SYSTM  $URS$ <sub>6</sub> : DUMP THE BUFFER

OF POOR ON COR **KILLAUD**<br>En En En U

XX  $\mathbf{F}$ 

Ō.

 $\mathbf{A}$ 

JMP O.ERT **TPRI**  $-SUSP = JSR$  e. .SYSTM **TPEND** .CLOSE 6 JMP 0.ERT<br>LDA 2 AC2<br>LDA 3 AC3  $LDST = JSR = 0$ . **TIDST**  $.TIDS - JSR$   $e.$ LDA 0 AMÉSS<br>SUBZL 1 1 **STID**  $TIDR - JSP - 0.$  $XNT$ **RTID** JHP 8.ERT  $.710K - JSR =$ JSR O.FRET KTID.  $\overline{.}$ TIDP = JSR 0. : DATA AREA--------------<br>ACZ: .-. .AKILL - JSR 0. **TAKIL** .ASUSP = JSR e.  $AC3: -$ AMESS: GADD KEY, 1 POINTS TO 2ND ELEMENT IN LABELLED COMMON, KEY TAPEN<br>BMESS: .GADD KEY, 3 POINTS TO TIME COUNTER (SECS) IN TI  $ARDY$  =  $JSR$   $@.$ ASDF: .+1%2<br>.TXT 'USER:SDF' ,SATELLITE DATA OUTPUT FILE **TAINP** C4200: 4200. :EQUIUALENT RDOS CALLS .PEND - .SUSP **DUCN:42** .APEND = .ASUSP MBP:0<br>.ERT:ERT<br>.  $DUC - 42$ .AUNPD - ARDY .END ERT: . SYSTM R .ERTN  $\lambda$ PBUF: BUF N BUF: BLK 2100. ; BUFFER FOR 300 MSGATUDS/MSG .END UG GTOD ĸ 16:4150  $3/23/76$ X<br>.TYPE TASKCALL<br>.ENT .TASK..XMT..XMTW..REC..KILL..OUEX..TOULD<br>.ENT .OUREL..OUKIL..QTSK..PRI..SUSP..PEND..IDST<br>.ENT .TIDS..TIDR..TIDK..TIDP..AKILL..ASUSP<br>.ENT .TIDS..TIDR..TIDK..TIDP..AKILL..ASUSP ₽  $\mathbf{r}$ .ENT .ARDY, .APEND, .AUNPD LEXTN CTASK, XMTT, XMTTU, RECC, KILL, TOUEX, TOULD, TOURL, TOUKL<br>-EXTN TOTSK, TPRI, TPEND, TIDST, STID, RTID, KTID, TIDP LEXTN TAKIL, TAPEN, TAUNP .ZREL  $TASK = JSR$   $\theta$ . **CTASK** .XMT - JSR e. **XMTT** .XMTU \* JSR 0. XMTTU<br>-REC = JSR e.<br>RECC  $.$ KILL  $\cdot$  JSR  $\theta$ . **KILL**  $.00$ EX = JSR  $\bullet$ . **TOVEX**  $.TOULD = JSR = 0.$ TOULD  $.0$ VREL = JSR  $\alpha$ .  $\begin{array}{ll}\n\text{TOURI} & \text{SIR} \\
\text{1.00KIL} & \text{SIR} \\
\text{1.00KIL} & \text{SIR} \\
\text{1.00KIL} & \text{SIR} \\
\text{1.00KIL} & \text{SIR} \\
\text{1.00KIL} & \text{SIR} \\
\text{1.00KIL} & \text{SIR} \\
\text{1.00KIL} & \text{SIR} \\
\text{1.00KIL} & \text{SIR} \\
\text{1.00KIL} & \text{SIR} \\
\text{1.00KIL} & \text{SIR} \\
\text{1.00KIL} & \text{SIR} \\$ TOUKL<br>.0TSK = JSR 0. **TOTSK**  $.PRI - JSR =$ 

 $\lambda$ 

 $28$  $\frac{1}{\pi}$  $\frac{1}{\mathbf{4}}$ 

 $\mathcal{P}$ 

XMU-11467.25298 TYPE TRACKLOAD RLDR TRACK OTI TCALC SGP SRV INCT SEMI EXAMM PEAK / HH = (XMU/XHN\*\*2)\*\*\*\*/ DD=-1.5\*XJ2\*((1./AA)\*\*2)/((DSOPT(1.-EE\*\*2))\*\*3) GARB/L FORT.LB; DELETE/C GARB DD=DD#(1.-1.5#(DSIN(XII))##2) SEMI-AA#(1.+YY\*DD-YY\*DD\*\*2) TYPE TRACK **PETURN** TDB 4DEC75 c **END DETERNAL** COMPILER DOUBLE PRECISION DIMENSION TT(6), ID(3) TYPE INCT<br>C TDB 2.28-75 CALL FGTIM(I,J,K)  $TT(4)-I$ COMPILER DOUBLE PPECISION  $TT(5)-J$ SUBROUTINE INCT(T, DT) TT(6)-0 CALL DATE(ID, IER) COMMON/IBLK/DAYSINNO(12)  $TT(1) * ID(3)$ **KIITFINO**<br>SI GEVAL. IF(DT.GE.60.JCO TO 600  $TT(Z) = ID(1)$ T(6)\*T(6)+DT : INCR\_SECONDS  $TT(3)-ID(2)$ IF(T(6).LT.60.100 TO 350 CALL 0T1(TT) T(6)-T(6)-60. RESET SECONDS<br>IF(DT.0E.60.)T(5)-T(5)+DT-60. **END** 600 R TR(DT.GE.60.040 TO 700<br>{T(5)+T(5)+1 ;IN)R MINUTES **TYPE TCALC** C TDB 2/28/75 IFITISHLIT.60 DO TO 350 700 COMPILEP DOUBLE PRECISION T(51-T(5)-60. RESET MINUTES SUBROUTINE TOALC(T, TSINCE, THETA, LAMEDA E) T(4)=T(4)+1, [NCR HOUP] REAL LAMBDAE DIMENSION T(6) COMMON / IBLK / DAYSINMO(12)<br>-EP=2442778.5 ,1 JAN 76<br>-TWOPI=6.2831853072 T(4)=T(4)-24 | PESET HPS  $i$ -T(2)  $i$ PTP TÔ MG<br>T(3)=T(3)+1.  $i$ IHCP DAY  $IVR = T + I +$ DTHDT\*.25068447 :DTHETA/UT ILEAP=0 EPYR-DFLOAT(76) IF(I.EO.2.AND.IYP 4#4.EO.IYP HILEAP+1<br>DAYSIHMOLE -28:ILEAP XJD=EP+(T(1)-EPYR)\*365. : ADD 365 DA/YE THRU LAST VR  $N = T(2) - 1$ . IFITEBULLE.DAVSINNO I UGO TO 350 DO 50 I=1,N ; DAYS IN MONTH THRU LAST MO T.31-1. PESET DAYS<br>DAYSINNOL21-28. PESET FEB<br>Tr21-TL21+1. ;INCR NO<br>IF(TL21.LE.12.160 TO 350 **KJD+XJD+DAYSINMO(I) SO** ' **CONTINUE** N=T(1)-1. ;N=LAST VR<br>DO 100 1=75,N ; cHECK FOR LEAP VPS THPU LH5T VR  $T(2)=1$ . FRESET MO IF(I/4\*4.NE.1)GO TO 100 XJD=XJD+1. 100 **CONTINUE** 350 **RETURII** N=T(1) THOU LOOK AT THIS VR ...<br>IF(N/444-NE-N)GO TO 200 :15 THIS NOT H LEAR (R? END. IF(T(2).LE.2.) GO TO 200 ;ARE WE BEYOND 2/297 TYPE EXAMM XJD-XJD+1. ; YES, ADD A LEAP DAY  $T = TDE$  2/28 75 COMPILER DOUBLE PPECISION ೭೦೦ XJD=XJD+T(3) DOUBLE PRECISION FUNCTION EXAMPLYIMS, ECC.) JULIAN DATE AT INSTANT COMPUTES ECCENTRIC ANOMALY USING KEPLER'S EQUATION TSINCE-XJD+T(4)/24.+(T(5)+T(6)/60.)/1440.-EF<br>DT=T(4)\*60.\_+\_T(5)+T(6)/60. ;(HR,HIN,SECS' AS MINS TUOP1-6.2831853072 TU-1XJD-2415020.01/36525. EXAMM-DHOD(XMM, TUGPI) THETA\_C0=DH0D((99.6909833+(36000.7689XTU)+.000387021 DO 10 1-1.50 \$TU#\$2),360.) AA-ECCXDSIN(EXAMM) THETA G=DMOD((THETA GO+DT\*DTHDT),360.) DELM=XMM-EXAMM+AA SIDEREAL TIME IN RADIANS<br>THETA-(DMOD((THETA G+LAMBDA E),360.))\*TUOPI/360. c 2Z=1.-ECC\*DCCS(EXANN DELE=DELAT(22+(7.5\*DELA)/22)\*AA) **RETURN** END. 20 DELE=DELE/DABS(DELE) EXAMM-EXAMM-DELE 3ě **TYPE SEMI** IF(DARS(DELE)-.000001140.10.10 27-85-28 \$47 ¢. 10 **CONTINUE** COMPILER DOUBLE PRECISION CONTINUE 40 DOUBLE PRECISION FUNCTION SEMICEE XMN.XII) RETURN COMPUTES THE REAN (KOZAI) SEMI-MAJOR AXIS OF A SATELLITE END YY - .3333333333 R 84588198. SLX **GTOD** 

H m

CT.

TYPE OT1 TDB ADEC75<br>COMPILER DOUBLE PRECISION C. SUBROUTINE OTITT) DIMENSION T(6) TS(6) REAL 10, IN, NO, NOTE, NO, NODEO, NODEN, LN, NN, NDOTH, LLONG, THE LET YR . THE . NODER , ONE CO, NDOTR ,<br>SAM , EN , IN , NODER , ONE CH , LH , HM , NDOTR , ER , IR , IR , LA , AR ,<br>SELONG , LLONG , EXLNG , ONEGL , TRUEU , RMAG , RDOT , NODDT , ONGDT ,<br>SUX , UY , UZ , PX , RY , RZ , R DATA DAYSINMO. 31.,28.,31.,30.,31.,30.,31.,31.,30.,31.,  $130.031.7$ CONU-.01745329251 , DEGREES TO PADS ICOUNT - 0 J2-.00108248  $0 - 1.$  $JO-1$  $A E - I$ . TMANY-A  $X2 - 0.$  $2 - 0$ .  $x = 0$  $I = I$ IW<sub>1</sub><br>CALL APPEND(15, "TLOG", 3, IER)<br>IF(IER.NE.1)TYPE "TLER", IER<br>IF(IER.NE.1)TYPE "TLER", IER<br>CALL OFEN(5, "ELEMENTS", 1, IER)<br>CALL CFILU("PTAE", 2, IER)<br>CALL CPEN(4, "PTAE", 3, IER)<br>IF(IER.NE.1)TYPE "OE", IER<br>FROM NORGA C INPUT FPOM NORAD READ(5)EPOCH,NDOT0,10,NODE0,E0,OMEG0,N0,N0<br>ONEGO=ONEGOTCONY IO-IOXCONU HODEO-HODEO+CONU MO-MOXCONU NO-HOTTUOPI ND070-ND070\*TU0PI CALL CLOSE 5. IEP)<br>IF(IER-NE.1 TYPE "CE", IER LO-MO-NODEO+OMEGO 80-SENI(E0,110,10)<br>TENP11-SANO1JE1(HE/(AO1(1.-E0112)) (112 NODDT--TEMP KDCOS (10) OMGDT-TEMP#(2.-2.5%(DSIN(10))##2) BDT-300. SDT-10.  $DT*BDT$ <sup>31-DT</sup><br>CALL OPEN(8, "COORD", 1, IER)<br>IF (IER.NE.1)TYPE "COE", IER<br>READ(8)LAMBDA E, GICSPHI, G2CSPHI, SNPHI, CSPHI, G2SNPHI<br>LAMBDA E=LAMBDA E=.99077 ;E.L. CORR TO COINCIDE UITH<br>NORAD PREDICTION C. URITE(10,69) URITE(15,69)<br>FORMAT(" SATELLITE RISE TINE 69 PASS # PERK DURATION\*) 00 25 1-1.6

25 TS(I)=T(I) 20 CALL TCALC (T. TSINCE, THETA, LAMBDA E) TSINCE-TSINCE-EPOCH ; NO. OF DAYS SINCE MOST RECENT HORAD ċ. **EPOCH** CALL SGP(TSINCE)<br>CALL SRU(THETA, H, A, G1CSPHI, G2CSPHI, SNPHI, CSPHI, G2SNPHI) IF (X2.NE.X1) GO TO 889 **GO-0** Z-0. X×0 IMANY - IMANY +1  $J0:1$  $A = 0.8$ STEL-90.00 ; STOW ANGLE URITE(4,339)A, STEL IF (IMANY .NE. IPHSS GO TO SOA CALL CLOSE 4, IEP / CALL CLOSE (8, IER) CALL CLOSE(15, IER) CALL CHAIN: "INTERP1.5", IEP. IF (IER.NE.1) TWPE "LSCE" CALL EXIT CHECK TO SEE IF SATELLITE IS ABOVE THE HORIZON 990  $x = -6$ 839. IF(H.LT.O.)GO TO 25A IF(9.6E.8..0R.IFLAG.EQ.1)GO TO 190 IFLAG-1 DO 150 I=1.6 150 T+13-T5(1)  $DT = SDT$  $H=Q$  $X2 - DT$ 00 TO 20 130  $Q=H$ IOUER-1 CALL PEAK(IMANY, H, Z, Y, ICOUMT, A, BT, IGHER) IFLAG=0 IF(J0.E0.1 (URITE(15,135)T(4),T(5),T(6)<br>IF(J0.E0.1)UEITE(10,125)T(4),T(5),T(6) 135  $FORMAT(1), 2(F3, 2^{-1})$ ,  $F3.0, 2)$ 5-06 TSS=TSINCE+EP00H IF LU.EQ.1) URITE(4,333) TSS, DT 333 FORNAT(1X,F14.9/1),F6.1) URITE(4,322)A, H 339 FORMATION  $4, F\overline{5}, 2, 1HE, FS, 2, 11)$  $I = 5$ 290 DO 300 1-1.6 300 TSITI TITI CALL INCT(T.DT)  $60 - 70 = 20$ 850 IF(G.GT.O.)DT-BDT IF(X2.E0.0)GO TO 887 IF(0.67.0)X2-DT 887  $Q = H$  $I - 1$ GO TO 250 **EHP** R GTOD 3/23/76 16:6:16

- $3 87$
- 

![](_page_59_Picture_18.jpeg)

 $\mathbb{R}^2$ 

 $\boldsymbol{\cdot}$ 

 $\mathbf{r}$ 

 $\sigma_{\rm c}$ 

![](_page_60_Picture_6.jpeg)

 $28 - E - 8$ 

![](_page_61_Picture_44.jpeg)

![](_page_61_Picture_45.jpeg)

 $\hat{\mathbf{z}}$ 

 $\sim$ 

 $\sim$ 

 $6 - 3 - 86$ 

**DETERAL PAGE 25**<br>E TOOR QUALITY

![](_page_62_Picture_132.jpeg)

IX=3\*JX-(3-1)+6<br>IF(NUM(IX)-7)45,45,55 45  $K-K+3$ CALL DOBRY LETH, NUM (17), 3)  $D0$  10  $L = 1.3$  $J L-K$ JBINGJ)=LBINGL)<br>CONTINUE<br>RETURN  $\frac{10}{55}$ END. R. TYPE BINE1 NEL<br>|CUBROUTINE||BINE|<br>|COMMON/JELK/NUM/241,SUM(12+,X(31,JEIN+9),LEIN+3)<br>|COMMON/JELK/J.K,S,F,JX,IY,NAME(12),CHK<br>|COMMON/JELK-COND,DOX,TEMP,PH<br>|DO\_45||+2,9 N=1-1<br>IF(JPIN(1))40,10,40<br>IF(I-6)20,30,30<br>X(M):244(5-1) 10  $50^{\circ}$ GO TO 45  $X(N) = 11(9-1)$ 30  $60T0745$  $200-0$ 40 45 **CONTINUE**  $M = 0$  $100000041.2$ <br>N=2137-(2-N) SUMINI-0  $10.60 L-1,4$  $LX - 4$ **X** $- (4 - L)$ SUMINI-SUM(M)+/(LX) **SILESPE** 60 IF(EUM(M-10)80,70.70 CONTINUE 70 30 **PETUPN**  $\ddot{\phantom{a}}$ END. R THPE DOEPY  $C$   $D$   $C$   $1/1.75$ SUPROUTINE DCBRY LBIN.NUM, JJ+<br>DIMENSION LBIN.4+<br>DO 10 I=1, JJ<br>LEIN(I):0 10 LEIN(1) 10<br>
IF (NeW) 15, 5, 35<br>
DC 38 KK-1, NUM<br>
DC 15 1 11.JJ<br>
J=JJ-1+1<br>
IF (LEIN(1) 20, 20, 15<br>
CONTINUE 35 15 16IN(1)-0  $\frac{20}{25}$ LBIN(J =1 30 **CONTINUE**  $\bar{\mathbf{s}}$ **PETURN END** R

 $\mathbf{r}$ 

 $36 - 10$ 

 $\ddot{\phantom{0}}$ 

![](_page_63_Picture_40.jpeg)

 $\mathcal{L}^{\text{max}}_{\text{max}}$ 

 $\frac{1}{\sqrt{2}}$ 

 $\bar{\mathbf{r}}$ 

 $\ddot{\phantom{a}}$ 

 $\mathcal{S}$ 

 $\bar{\star}$ 

ORIGINAL PAGE ES<br>OF POOR QUALITY.

 $\ddot{\phantom{a}}$ 

 $\epsilon$ 

 $38 - 5 - 11$ 

 $\bar{\beta}$ 

![](_page_64_Picture_17.jpeg)

 $28 - 5 - 12$ 

 $\mathcal{L}(\mathcal{L}^{\mathcal{L}})$  . The set of  $\mathcal{L}^{\mathcal{L}}$ 

 $\label{eq:2.1} \mathcal{L}(\mathcal{L}^{\mathcal{L}}_{\mathcal{L}}(\mathcal{L}^{\mathcal{L}}_{\mathcal{L}})) = \mathcal{L}(\mathcal{L}^{\mathcal{L}}_{\mathcal{L}}(\mathcal{L}^{\mathcal{L}}_{\mathcal{L}})) = \mathcal{L}(\mathcal{L}^{\mathcal{L}}_{\mathcal{L}}(\mathcal{L}^{\mathcal{L}}_{\mathcal{L}}))$ 

![](_page_65_Picture_23.jpeg)

 $\mathcal{A}$ 

 $\langle \cdot \rangle$ 

# **DENERAL PAGE EN ESCRETS**

 $\hat{\mathcal{A}}$ 

 $38 - 13$ 

![](_page_66_Picture_6.jpeg)

![](_page_67_Picture_15.jpeg)

NETHAL PAGE IS<br>E EDAT TANDIRO

 $\hat{\mathbf{y}}$ 

 $88 - E - 15$ 

 $\sim$ 

# APPENDIX F **-** LITERATURE CITED AND RELATED DOCUMENTS

- **1.** Escobal, P.R.\* "Methods of Orbit Determination"; New York: John Wiley and Sons, 1965
- 2. "How to Use the NOVA Computers". Data General Corporation Southboro, Massachusetts
- 3. "Real Time Disc Operating System", Revision 3 or higher. Data General Corporation, Southboro, Massachusetts
- 4. "Fortran IV", Data General Corporation, Southboro, Massachusetts

\*Referred to in text.  $\ddot{\phantom{a}}$ 

![](_page_69_Picture_0.jpeg)

# **Flood Control in NEW ENGLAND**

**CORPS OF ENGINEERS** WALTHAM, MA. **DEPARTME** 

 $\overline{\mathcal{L}}$ 

# **THE LANDSAT SATELLITE**

**and** 

# **FLOOD CONTROL IN NEW ENGLAND**

# **JUNE 1976**

# **HISTORY AND BACKGROUND**

Since the Industrial Revolution in the 1800's, the rivers of New England have been developed to supply water for power and transportation. As new means of transportation became more economical both railroad and highway systems were built along the banks of the rivers to service the expanding needs of the industrial, commercial and urban centers. Structures, such as buildings, roads, bridges and dams have restricted floodways to such an extent that considerable property and environmental damages have occurred during moderate and major floods. Notable floods of November 1927, March **1936,** September **1938** and August **1955** have demonstrated the need for flood control to prevent these natural catastrophes.

![](_page_70_Picture_6.jpeg)

AUGUST 1955 FLOOD DAMAGE AT WINSTED, CONNECTICUT

 $28 - F3$ 

awad sumoJ

# At the direction of Congress, the **U.S.** Army Corps of Engineers developed a comprehensive plan of protection for each river basin after a careful analysis of all water resources. Protective works generally consist of a combination of channel improvements, dikes and/or floodwalls at major damage centers augmented by upstream flood control reservoirs. Many of these reservoirs contain additional storage reserved for other uses such as water supply, conservation and recreation. The Corps has built **35** flood control reservoirs, **<sup>37</sup>**local protection projects and 4 hurricane barriers in New England at a total investment of over **\$350** million.

![](_page_71_Picture_1.jpeg)

BALL MOUNTAIN DAM AND RESERVOIR JAMAICA, VERMONT

To achieve optimum operating benefits from this comprehensive protection system, the New England Division requires hydrologic data such as river, reservoir and tidal levels, wind velocity and direction, barometric pressure cipitation.

In the past this data was collected from field observation and relayed via telephone or voice radio. It took several hours to compile and assess the data in this manner. With the need for timely and reliable information increasing,the Corps began development of new methods of data collection.
## **LANDSAT**

Since July 1972, LANDSAT has been relaying river stage, precipitation and water quality data from DCP's via the Goddard Space Flight Center to the U.S. Army Corps of Engineers, New England Division, in near real time. This is the first resources satellite designed to obtain data from the planet Earth exclusively for planning, design, operations and research of land and water resources,

## **THE NED GROUND RECEIVE STATION**

Since any operational satellite configuration should include ground receiving stations at all major user locales, NED, with NASA support has constructed and is now operating an inexpensive semiautomatic and easily maintained ground **re**ceive station as a follow-up to its original study. The Division is **now** able to receive hydrometeorological data from data collection platforms in the field directly at its headquarters in Waltham, Massachusetts with no time delays. The software to drive the antenna system has been developed with the intention that the antenna operate in an unattended mode automatically over nights and during weekends and holidays, with a computer controlling all processes. A diagram of the overall facility is shown.

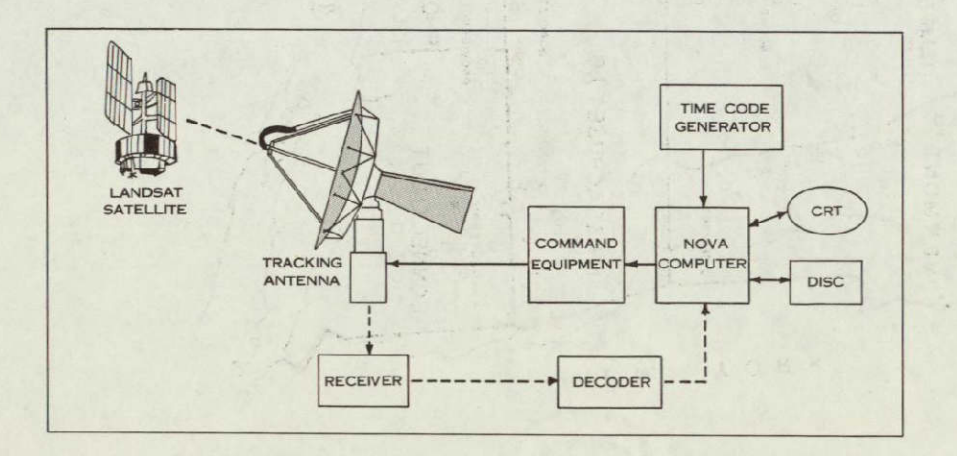

*NED GROUND RECEIVING STATION DIAGRAM* 

 $28 - F - G$ 

In **1970, the Automatic Hydrologic Radio Reporting Network**  was placed in operation. This ground-based radio relay system consists of 41 remote reporting stations, and a central control at Division Headquarters in Waltham, Massachusetts. This network, under computer programmed control, collects and analyzes, in real time mode, information which is essential for flood regulation. The remote reporting stations are strategically located in five major river basins **and** at key coastal points, with each contributing to a detailed, comprehensive hydrologic picture.

In June **1972,** NASA entered into a contract with the Corps for an experiment **to** study the feasibility of using the Earth Resources Technology Satellite (ERTS or LANDSAT) for collecting environmental data from Data Collection Platforms (DCP's)'which are installed at **27** locations throughout New England. Many are situated at existing U.S. Geological Survey gaging stations.

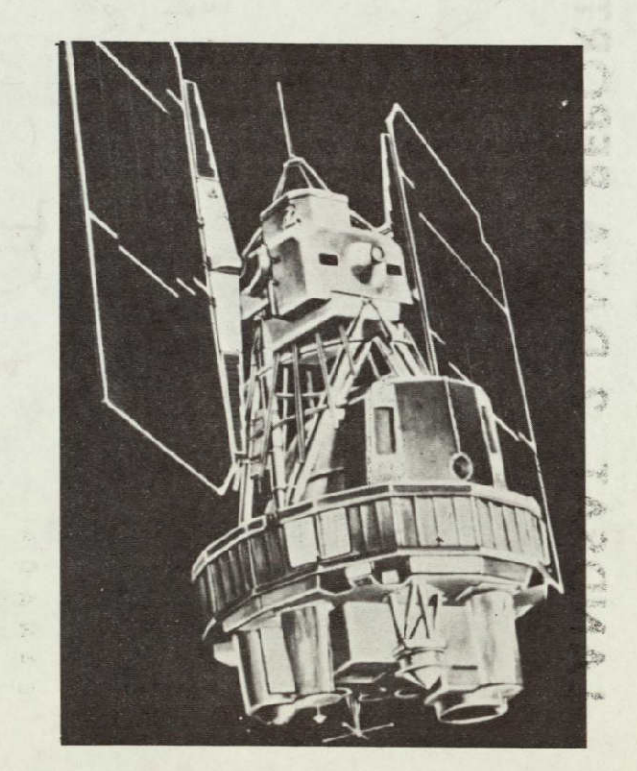

*LANDSAT SATELLITE* 

 $28 - F - 5$ 

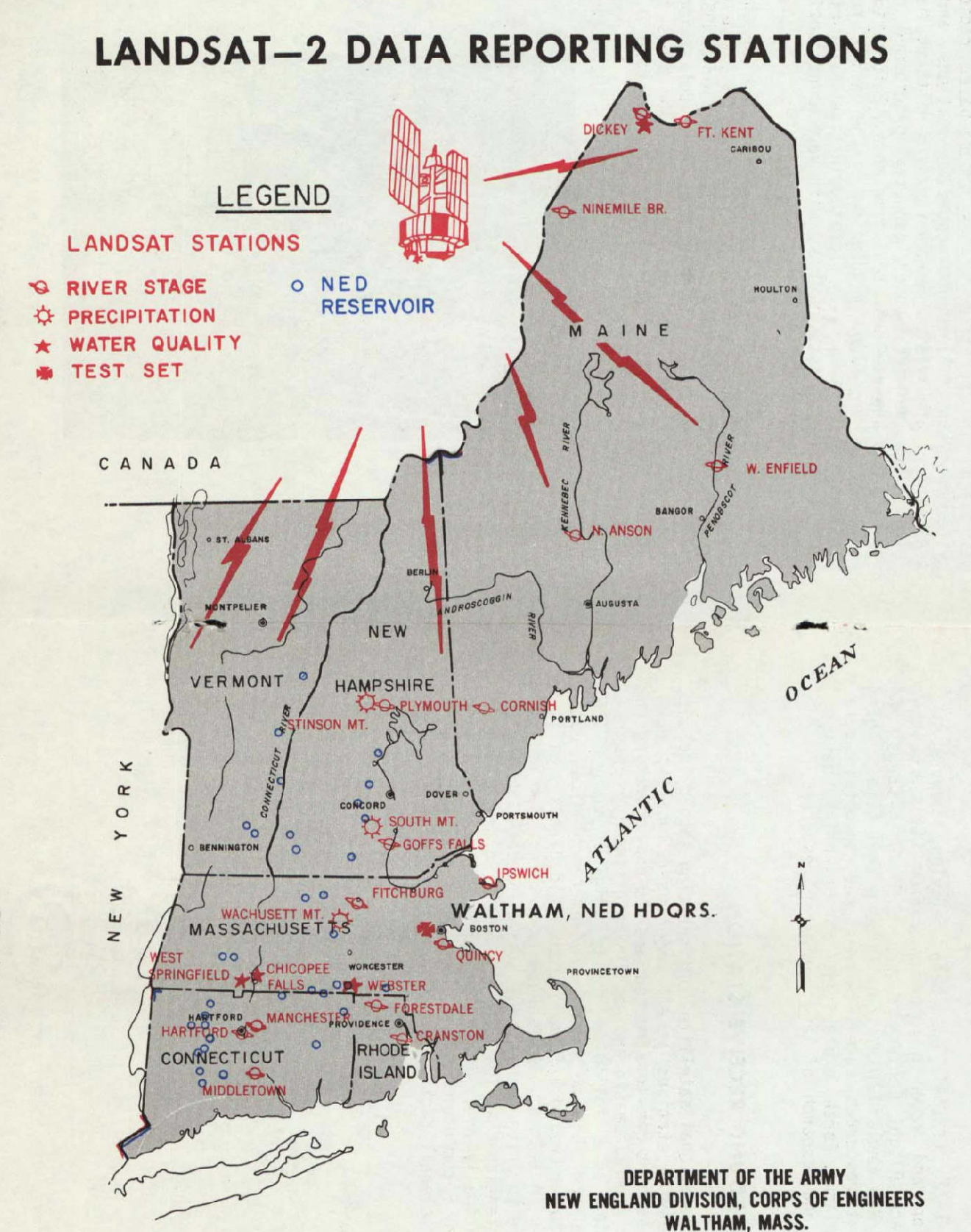

 $-86$  $\overline{M}$ 

 $7 - 36$ 

A major objective of the program has been to compare the cost, reliability, and operational effectiveness of the LANDSAT Data Collection System with the existing **NED** radio network.

STOR Mine- VASEAST CARDINAL ASTA ST AND ET ALLENO L

Data collection platforms tested by the Corps have per-<br>formed successfully in all seasons including the winter months and also during significant flood events, transmitting near real time operationally useful data for our flood fiahtina missions.

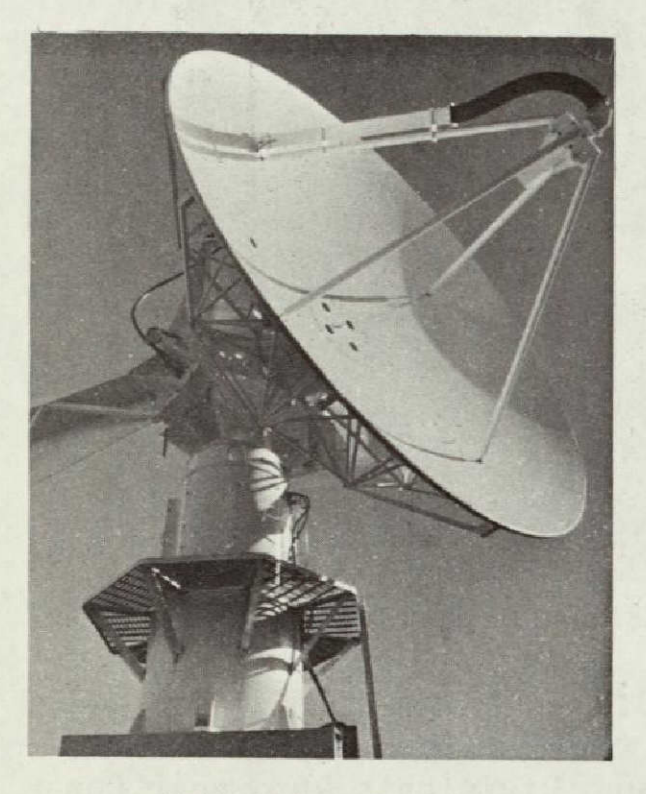

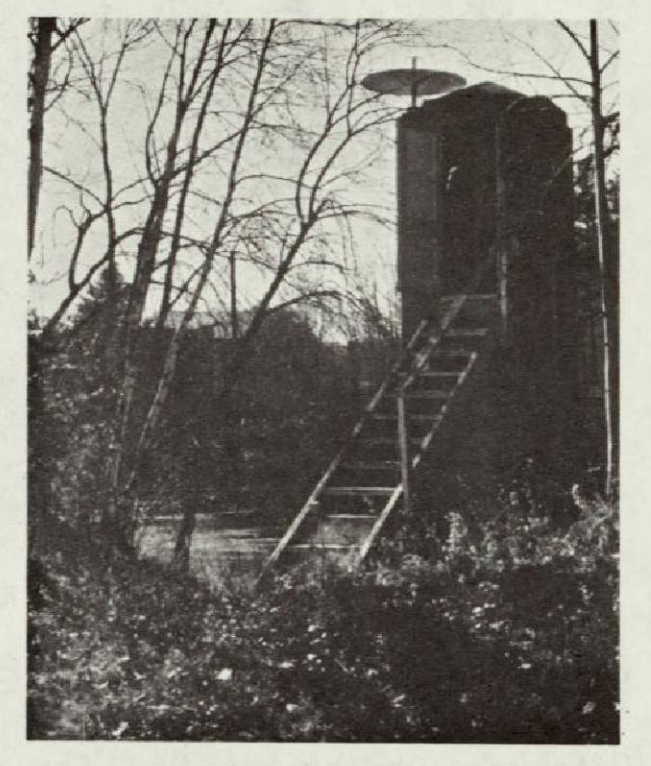

*TRACKING ANTENNA DATA COLLECTION PLATFORM AT NED WALTHAM,* **MA.** *SACO RIVER CORNISH, MAINE* 

The satellite proved invaluable in April and early May of **1973** and 1974, monitoring flooding in Maine Rivers. LANDSAT relayed data from five remote river points in that state to aid the New England Division in the coordination of the flood emergencies.

The successful testing of the LANDSAT Data Collection System at the New England Division should encourage serious consideration of the institution of an operational satellite data relay system on a Corps-wide basis. System analysis is being performed to refine cost data and to articulate the data collection needs of Corps users.

The New England Division is also studying imagery regularly collected **by LANDSAT** to determine the usefulness in planning, designing, and managing water resource systems. It is well established that such imagery is suited to measuring areal extent of ice, snow, and open water, and for estimating moisture regimes. Our studies involve computer analysis **of** scenes and will explore indirect methods of calculating other hydrologic parameters as well.

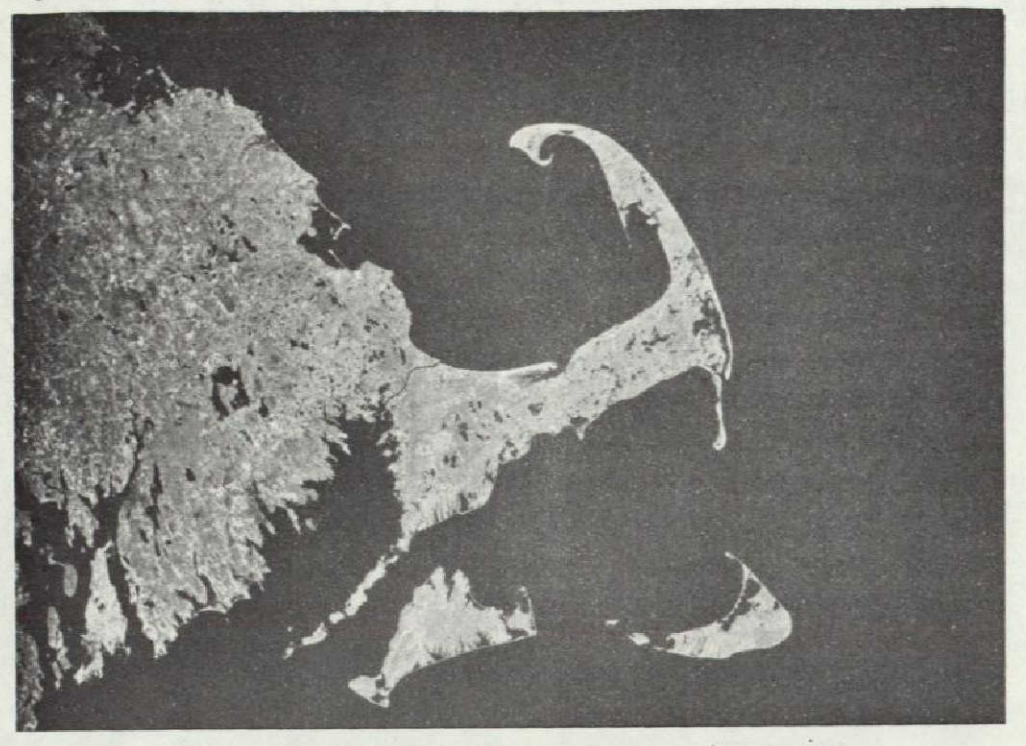

**ZMAGERY PHOTO TAKEN FROM** *LANDSAT* 

## **FLOOD CONTROL OPERATIONS**

Data received at the New England Division's Reservoir Control Center from either the Automatic Hydrologic Radio Reporting Network or the LANDSAT Data Collection System is compiled by computer. This is augmented by information from other sources such as the National Weather Service Meteorologic and River Forecast Offices and the U.S. Geological Survey. Experienced engineers and hydrologists at the Reservoir Control Center analyze the data for timely operation of dams and hurricane barriers, and then issue instructions to operating field personnel.

Flood control reservoirs, local protection projects and hurricane barriers built by the Corps in New England have been responsible for prevention of about \$300 million in flood and storm damage.

 $28 - 7 - 10$ 

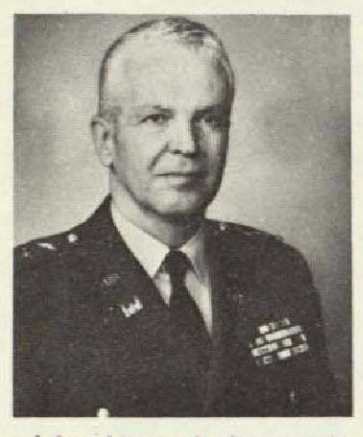

Lieutenant General Colonel William **C.** Gribble, Jr. John **H. Mason**  Chief **of** Engineers Division Engineer

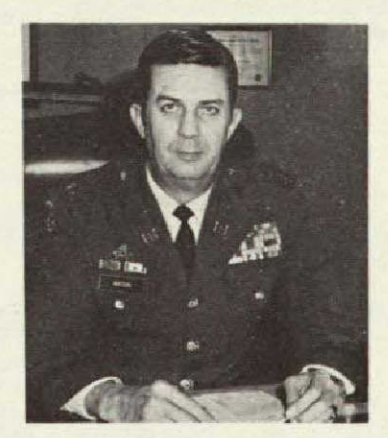

## KEY **OFFICIALS**

DEPARTMENT OF THE ARMY **NEW** ENGLAND **DIVISION,** CORPS OF **ENGINEERS**  WALTHAM, **MASSACHUSETTS** 

> **COLONEL JOHN H. MASON New England Division Engineer**

**COLONEL RALPH T. GARVER Deputy Division Engineer** 

**JOHN WM. LESLIE Chief,** Engineering Division

**VYTO L. ANDRELIUNAS Chief, Operations** Division

**Chief,. Water Control Branch** 

 $28-F-11$ 

**SAUL COOPER** 

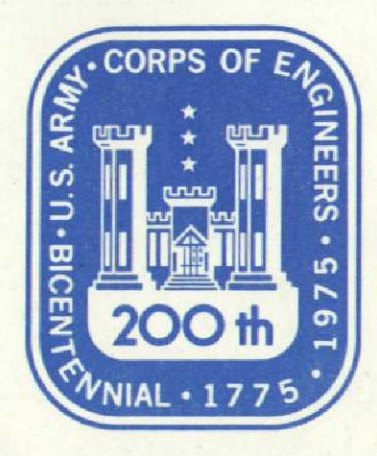

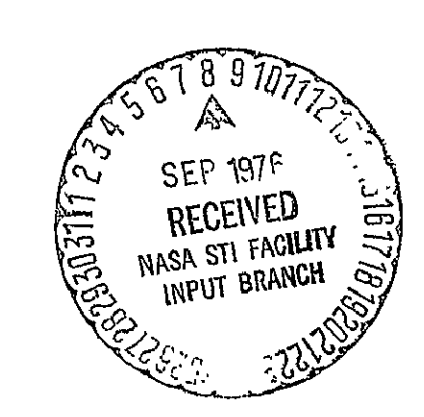